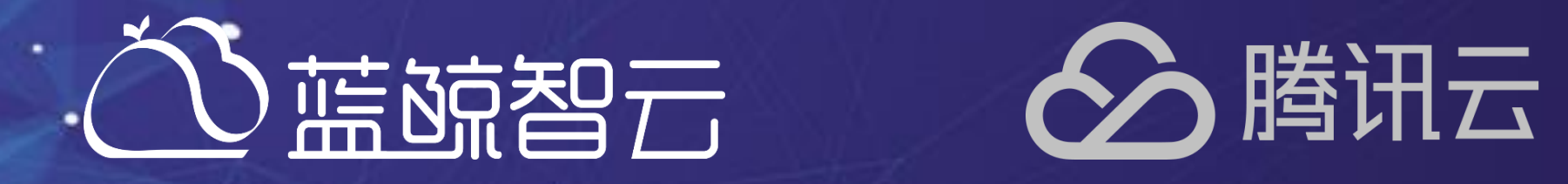

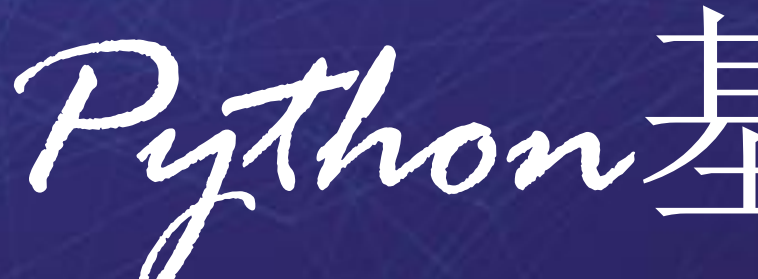

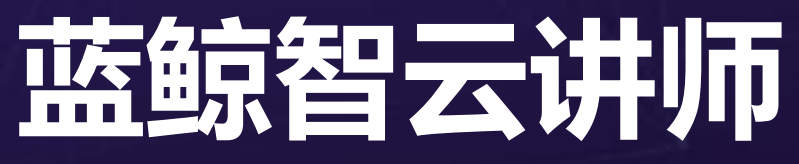

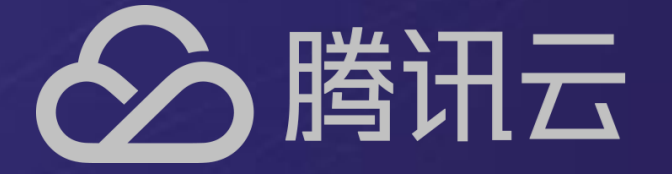

## *Python*基础(二)

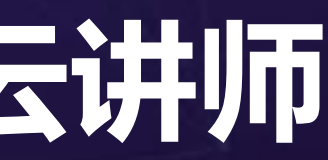

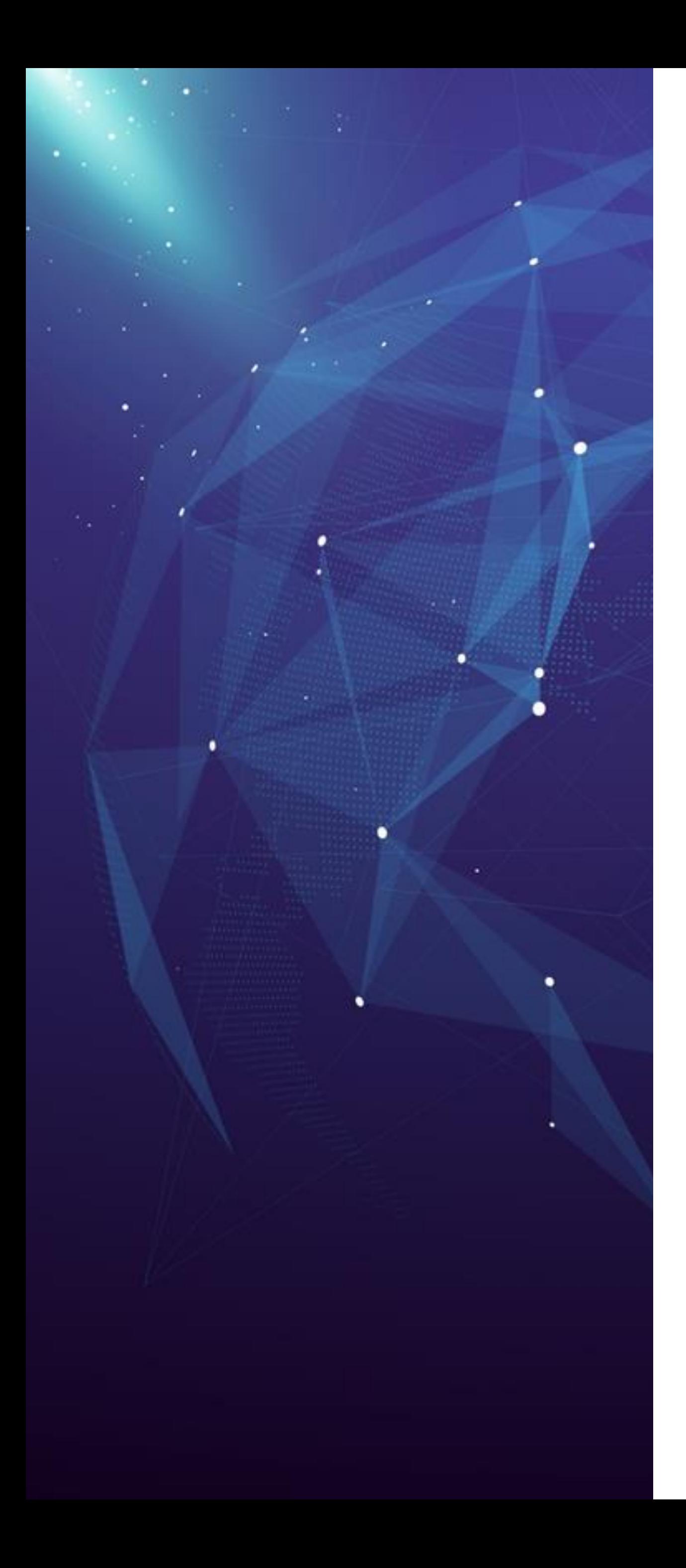

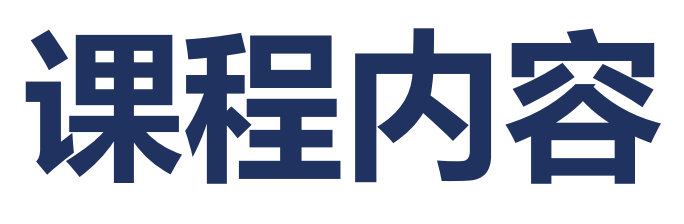

- 异常处理
- Python函数
- 函数式编程
- 装饰器函数
- 类的高阶用法
- 编码规范

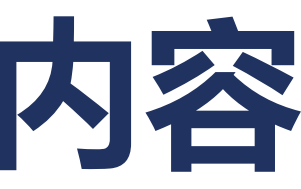

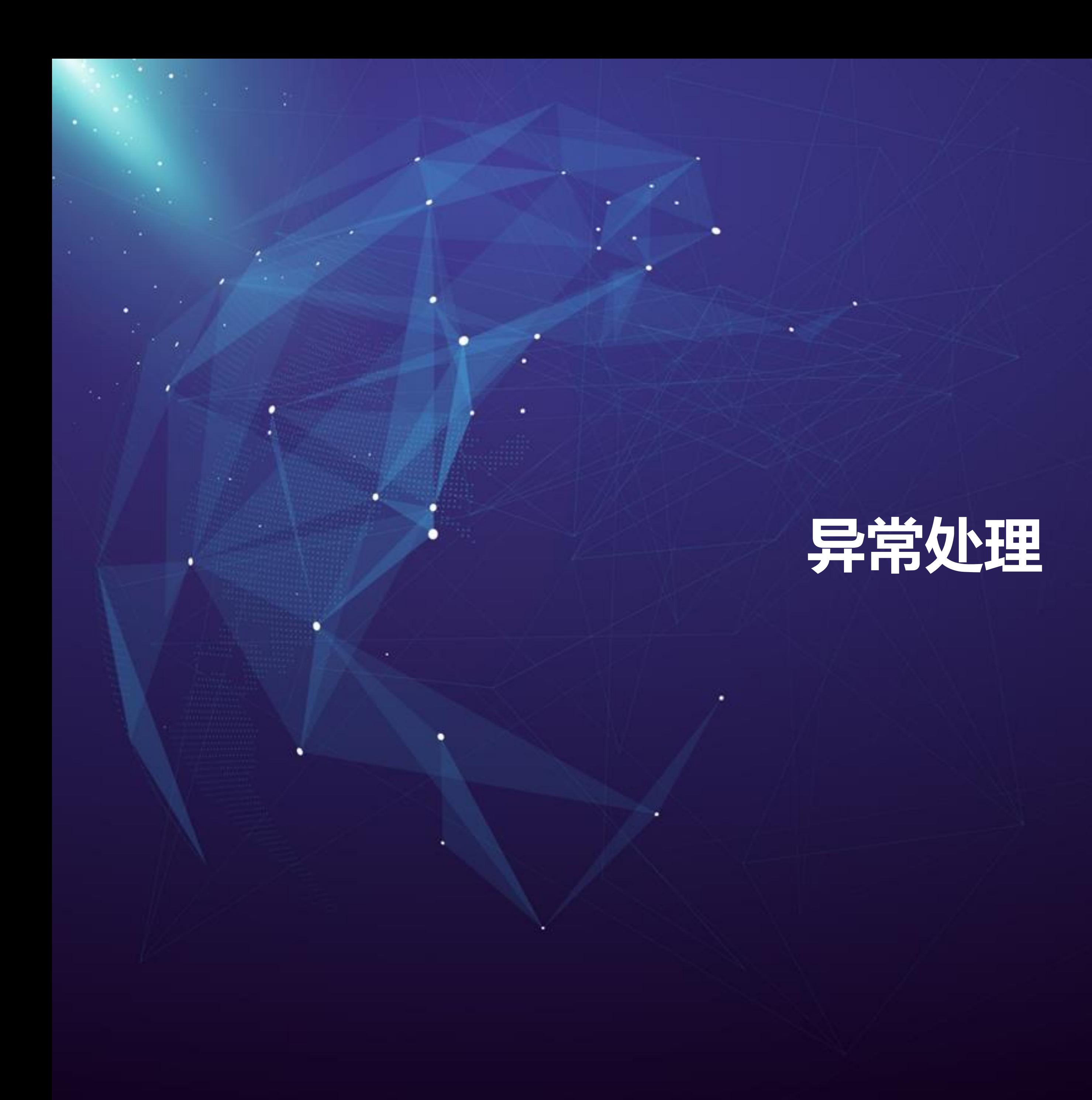

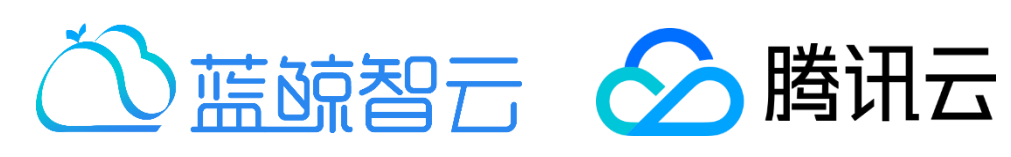

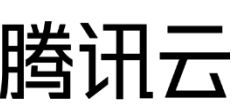

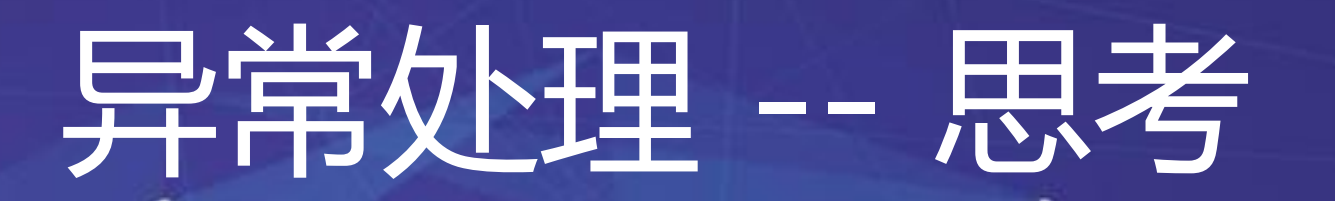

## • 思考:如何处理 0 / 0的问题?

#### $[In [3]: 0 / 0]$

ZeroDivisionError Traceback (most recent call last) <ipython-input-3-b761d17a0499> in <module>()  $---> 10 / 0$ 

ZeroDivisionError: division by zero

#### In  $[4]$ :

• 重点:

- 解析器会尝试抛出异常
- 如果有捕获,则处理之
- 否则一直上浮到解析器出,程序退出

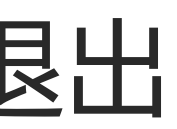

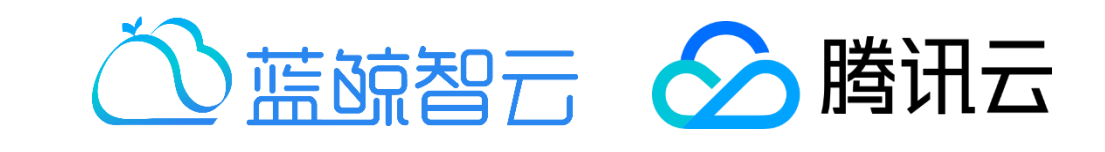

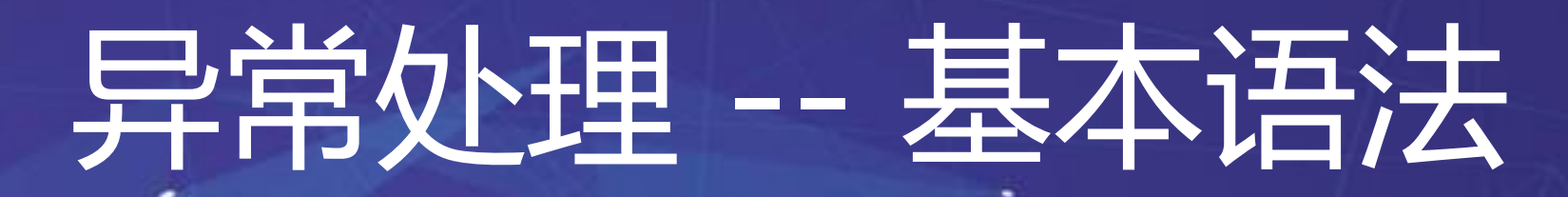

• 基本语法回顾

**try**: foo()

**except** Exception **as** error: *#* 处理异常 do\_exception\_work()

**else**: *#* 如果无异常抛出

success\_work()

**finally**:: *#* 必定会执行的代码块 clean\_work()

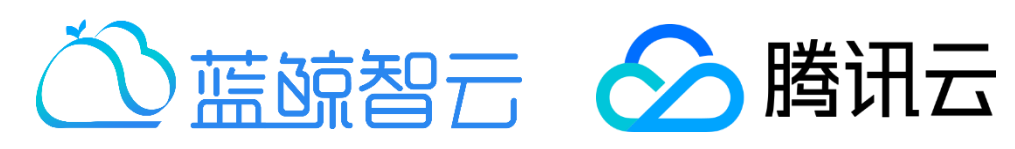

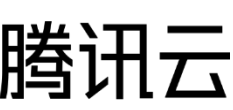

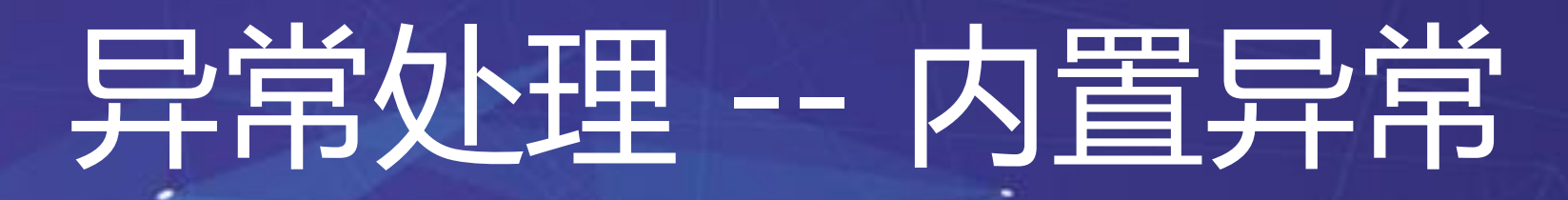

### • 内置的异常类

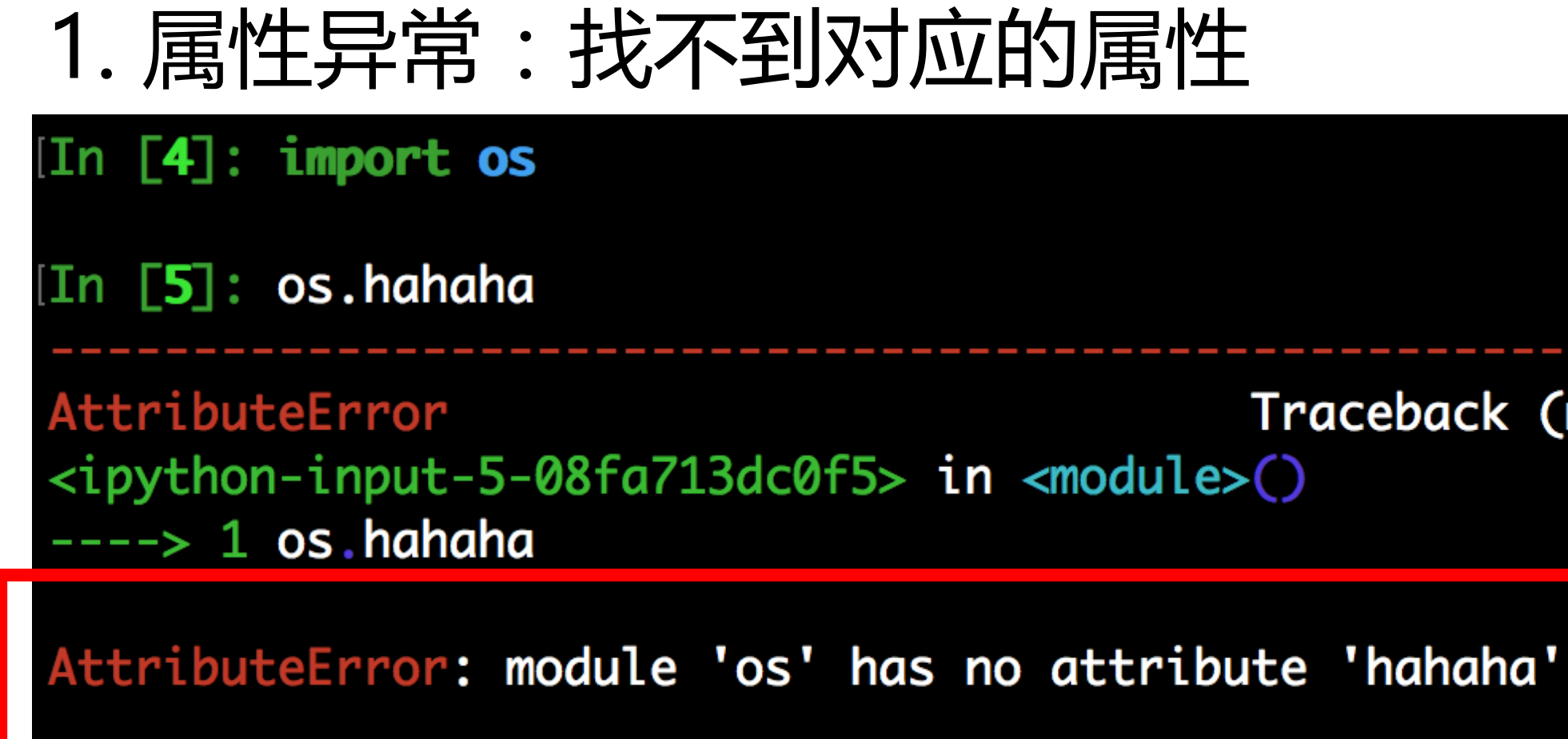

Traceback (most recent call last)

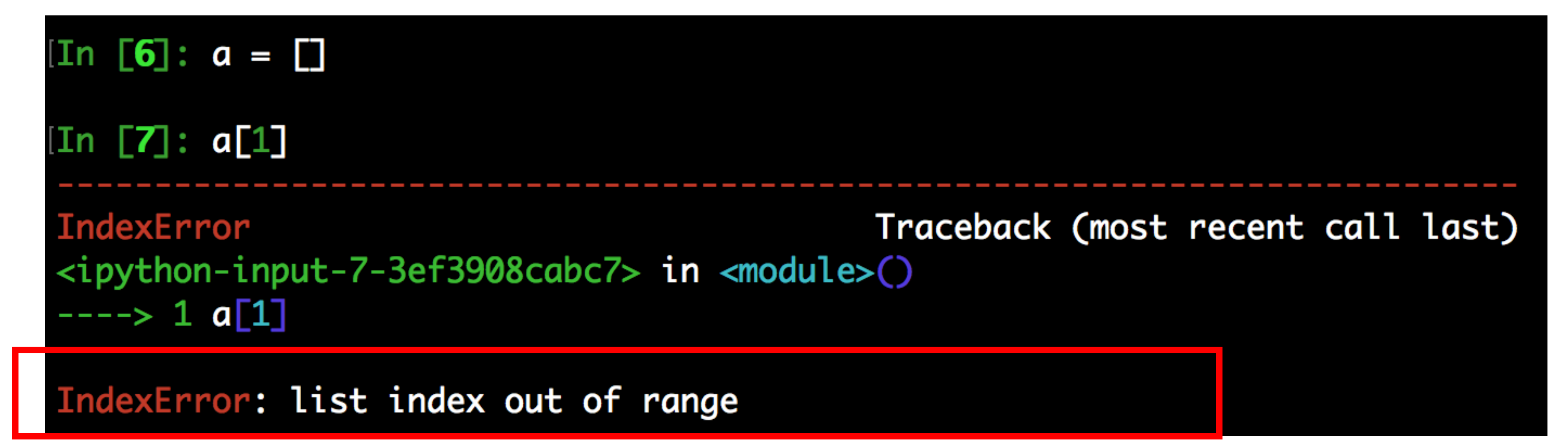

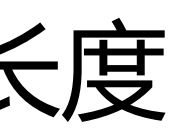

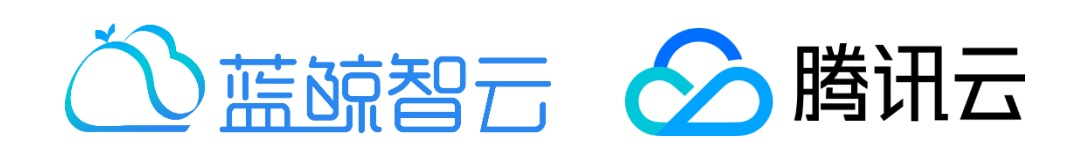

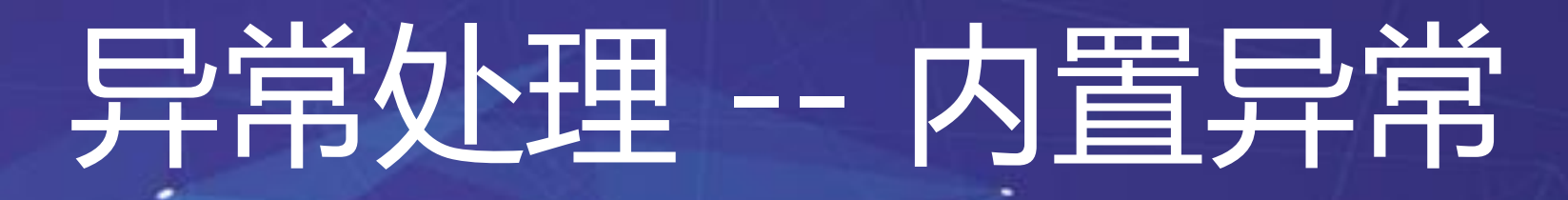

### • 内置的异常类

## 2. 索引异常:索引值超过了数组的长度

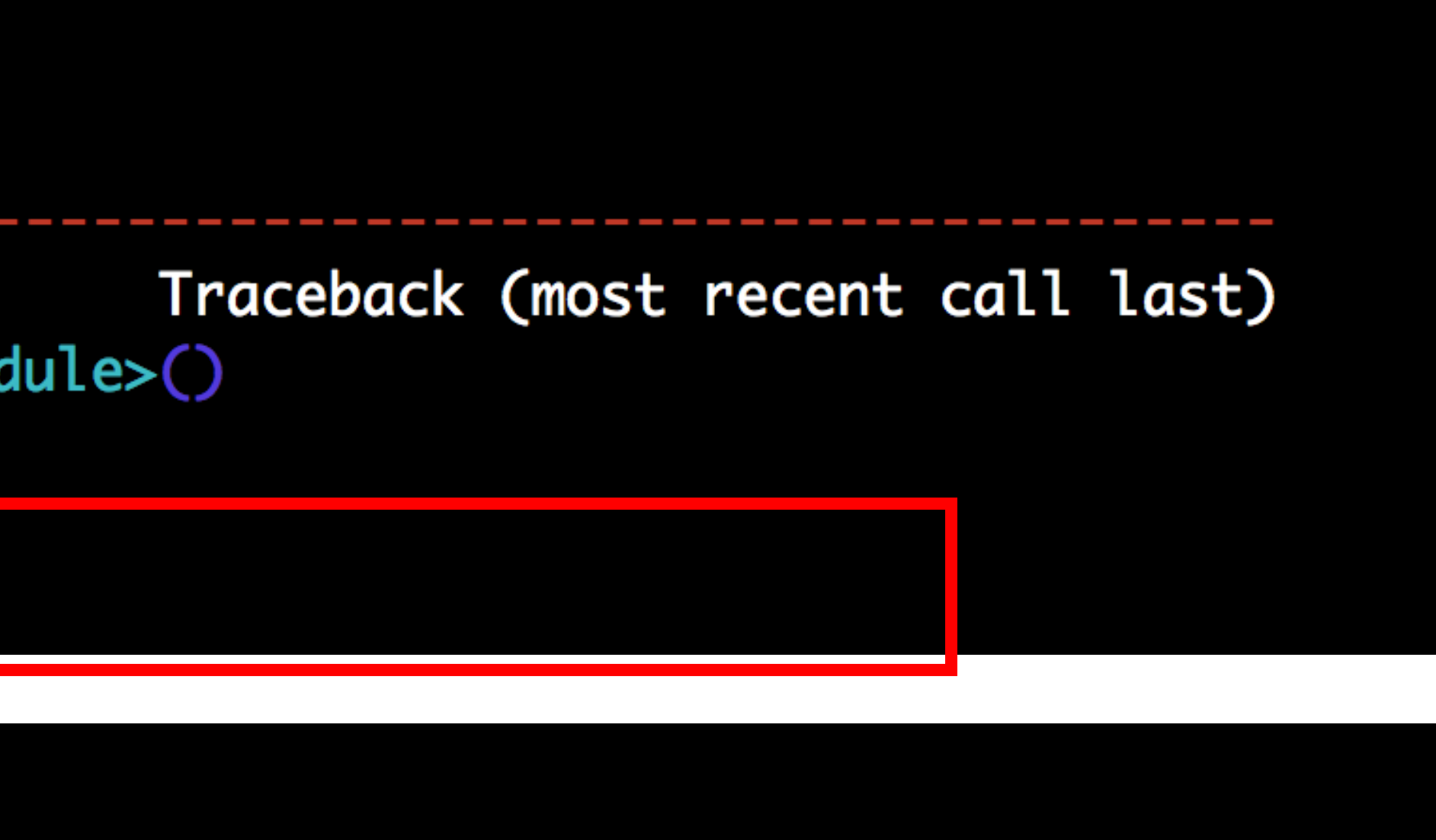

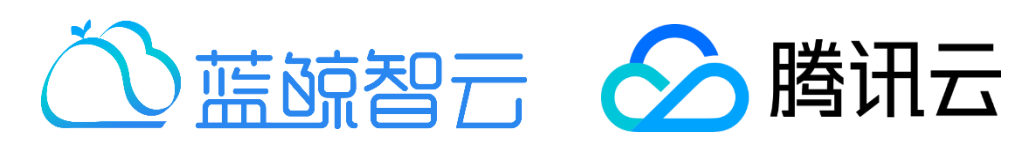

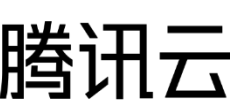

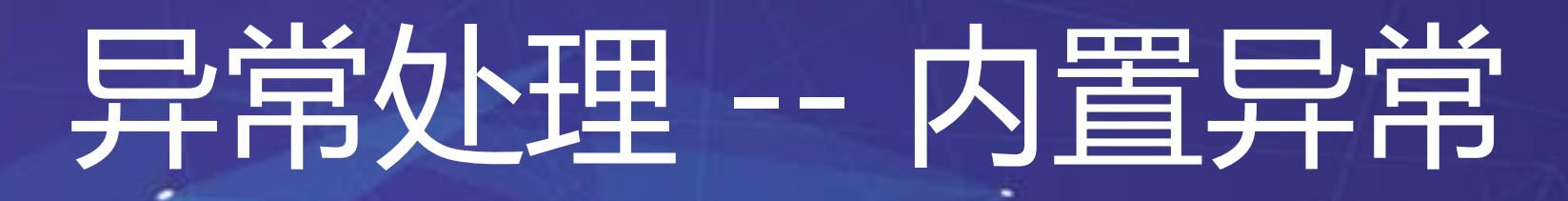

### • 内置的异常类

## 3. 键值异常:字典中找不到需要的键值

 $[In [8]: a = \{\}$  $[In [9]: a['1']$ **KeyError** <ipython-input-9-390e40a6dcaf> in <module>()  $--- > 1 a['1']$ 

KeyError: '1'

 $[In [10]: a.get('1', 'default')]$ Out[10]: 'default'

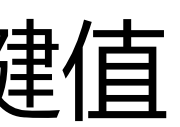

## 异常处理 -- 内置异常

## • 内置的异常类

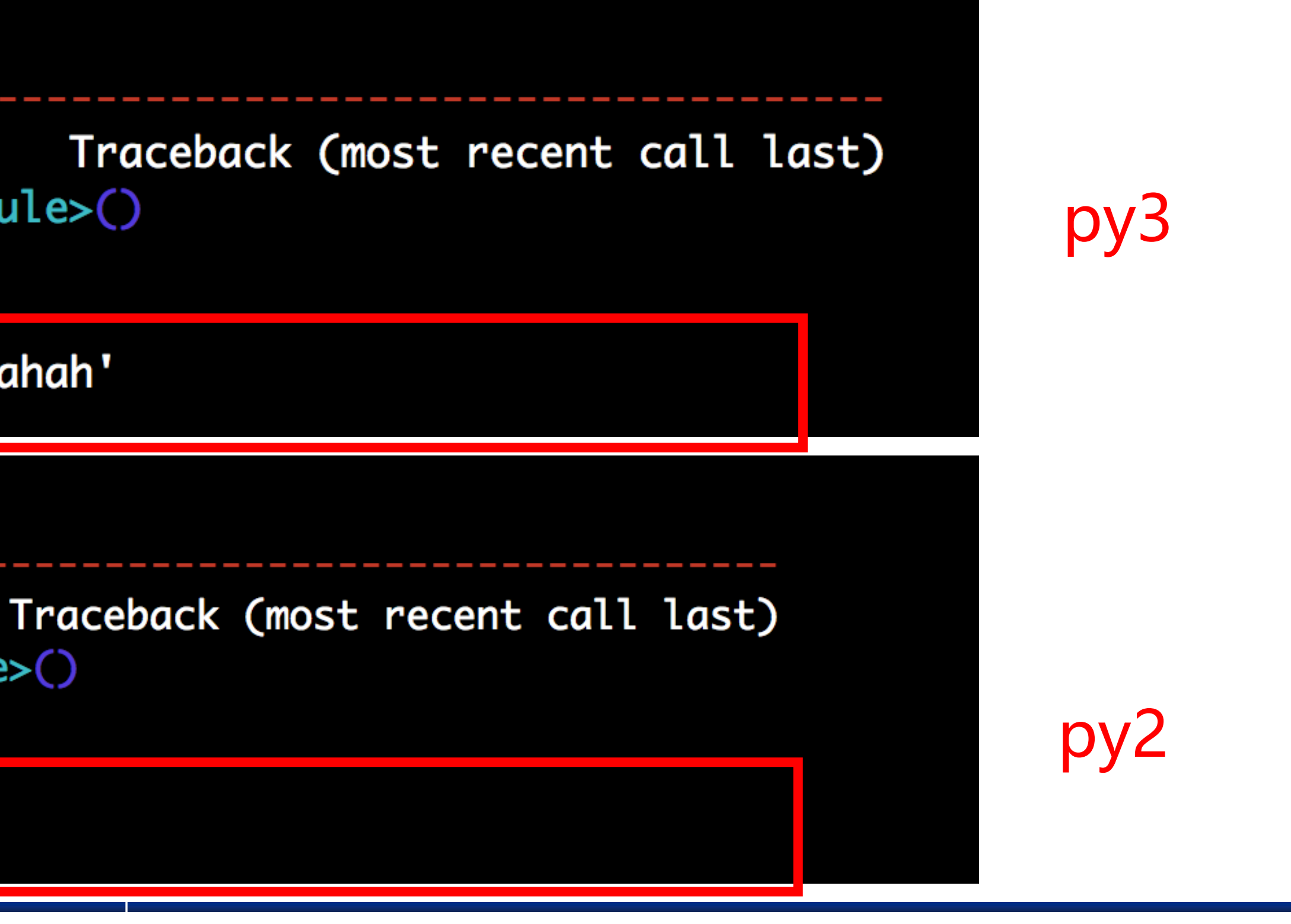

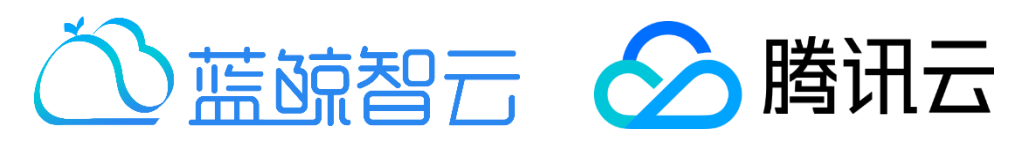

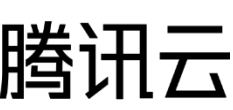

## 4. 引入异常:找不到希望引入的模块

#### [In [11]: import hahah

ModuleNotFoundError <ipython-input-11-2a193ae048ee> in <module>() ----> 1 import hahah

ModuleNotFoundError: No module named 'hahah'

[In [68]: import hahah

ImportError <ipython-input-68-2a193ae048ee> in <module>()  $---> 1$  import hahah

ImportError: No module named hahah

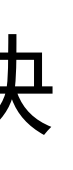

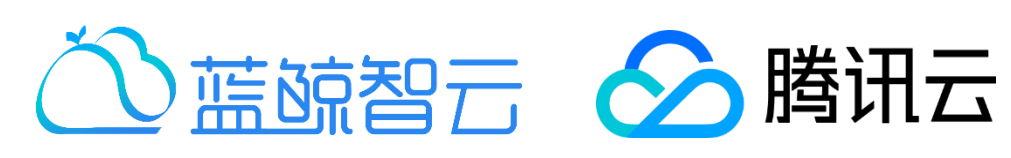

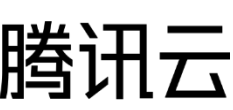

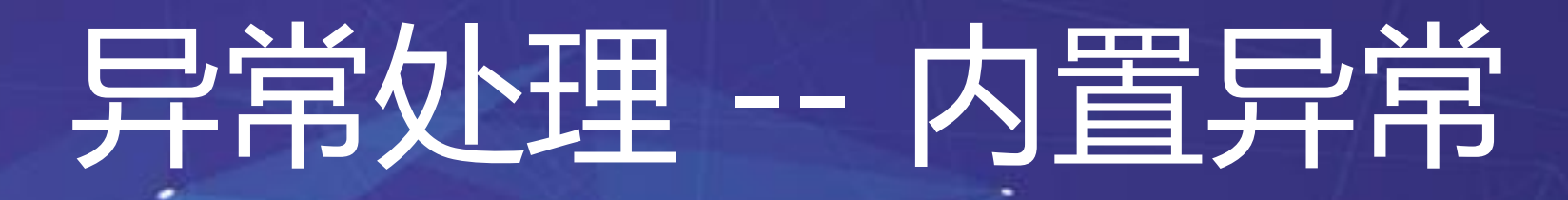

### • 内置的异常类

## 5. 语法错误:文本格式不符合python语法(唯一不是运行时异常)

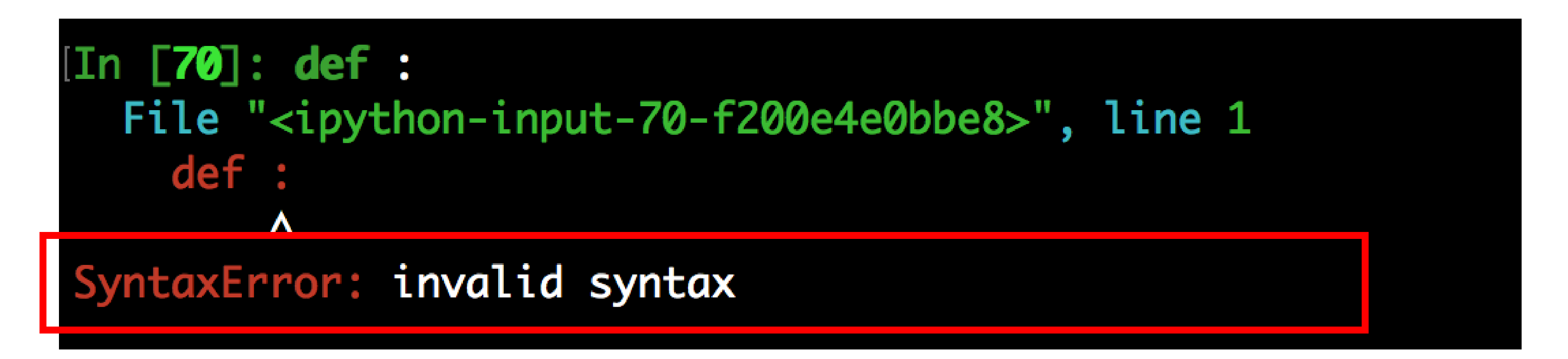

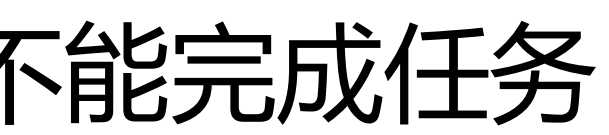

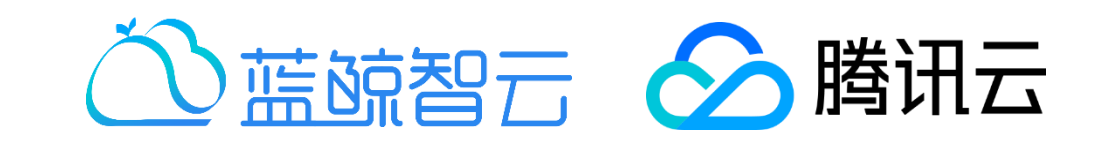

## 异常处理 -- 内置异常

### • 内置的异常类

### 6. 编码错误:编码或者解码字符集不能完成任务

[In [71]: u'哈哈哈'.encode('ascii') UnicodeEncodeError Traceback (most recent call last) <ipython-input-71-4a1c34c0984c> in <module>() ----> 1 u'哈哈哈'.encode('ascii') UnicodeEncodeError: 'ascii' codec can't encode characters in position 0-2: ordinal not in range(128) [In [72]: '哈哈哈'.decode('ascii') UnicodeDecodeError Traceback (most recent call last) <ipython-input-72-762fe36513ad> in <module>() UnicodeDecodeError: 'ascii' codec can't decode byte 0xe5 in position 0: ordinal not in range(128)

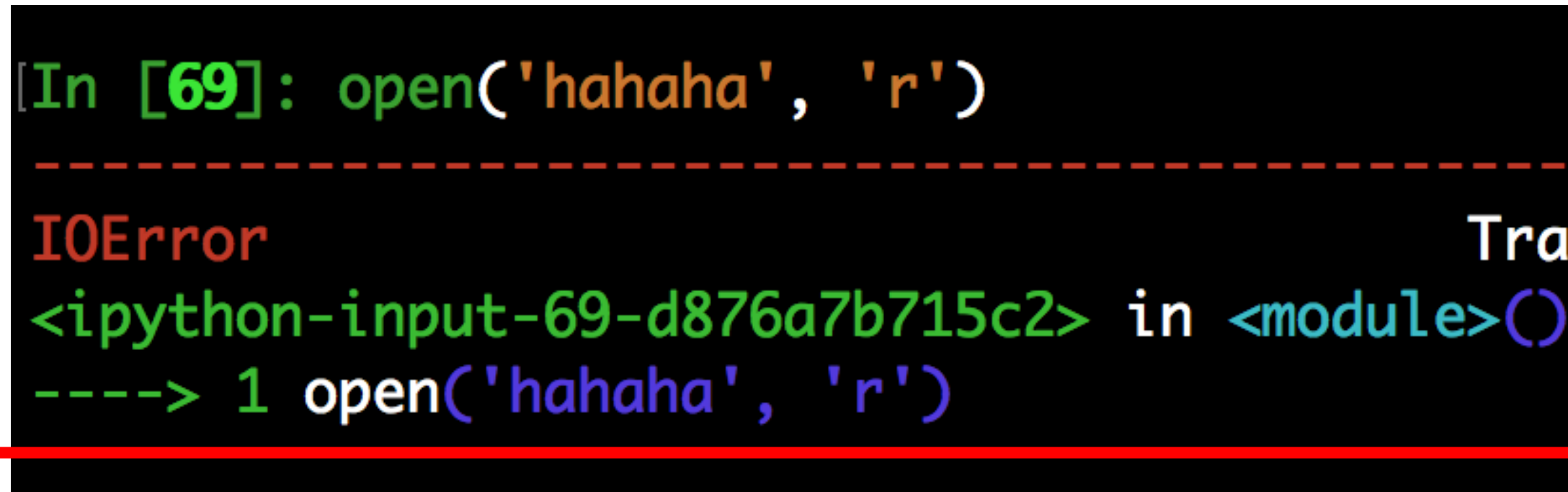

IOError: [Errno 2] No such file or directory: 'hahaha'

Traceback (most recent call last)

[

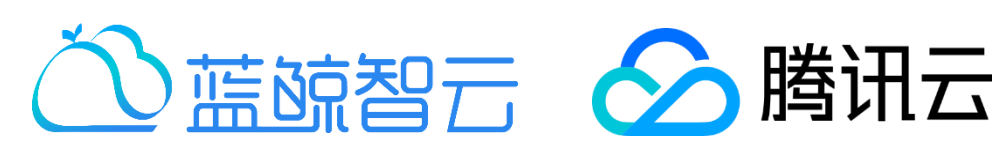

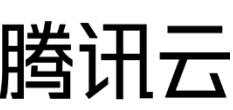

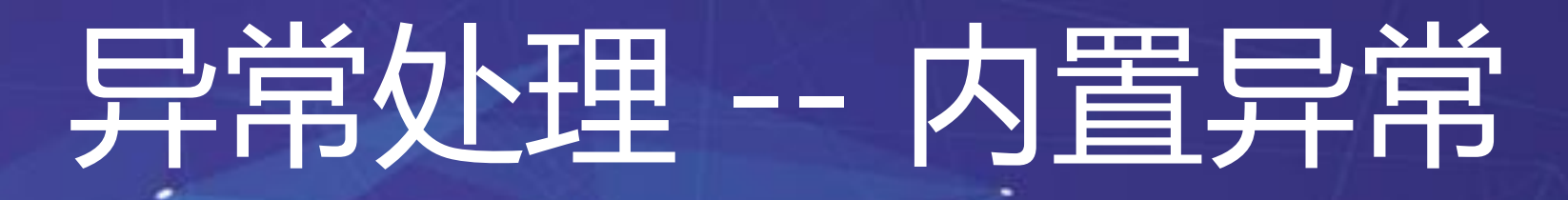

### • 内置的异常类

## 7. 输入输出错误:磁盘/文件操作异常(Python3 归入到系统异常中)

New in version 2.0.

*Changed in version 2.5:* Previous versions put the **GetLastError**() codes into errno.

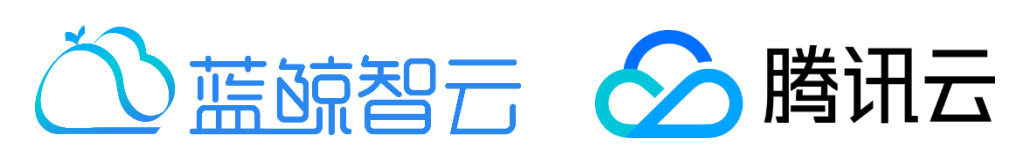

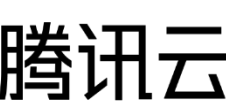

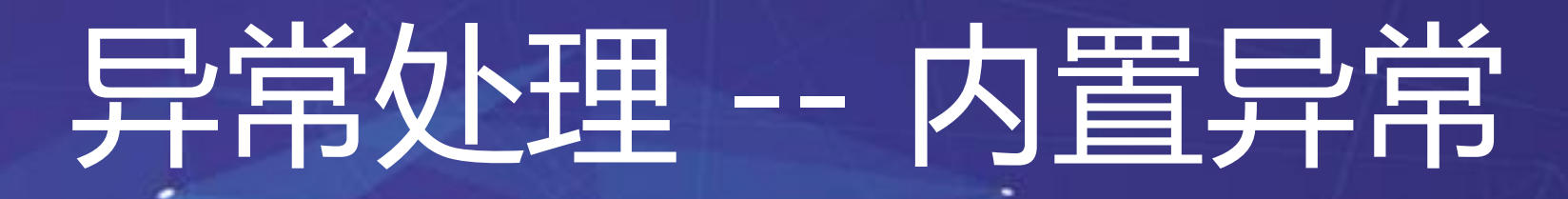

### • 内置的异常类

## 8. windows错误:windows平台专有的异常,从系统API调用中产生

#### *EXCEPTION WindowsError*

Raised when a Windows-specific error occurs or when the error number does not correspond to an errno value. The winerror and strerror values are created from the return values of the cetLastError() and FormatMessage() functions from the Windows Platform API. The errno value maps the winerror value to corresponding errno.h values. This is a subclass of oserror.

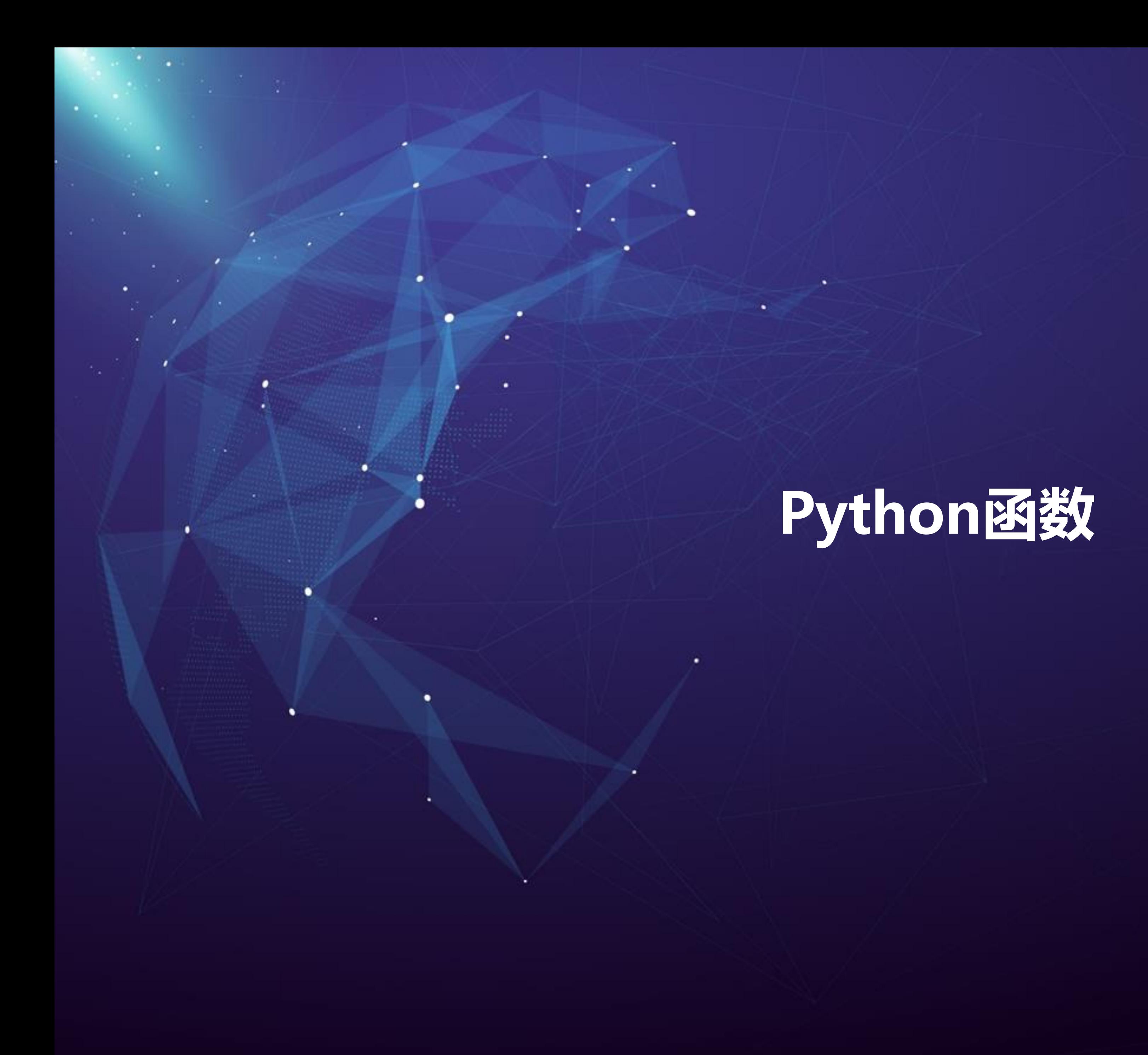

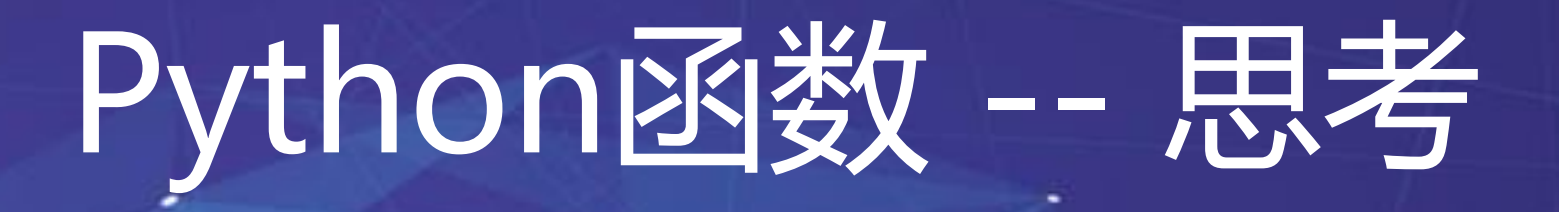

### • 思考:如何复用我的代码?

#### 两段代码是否高度相似?

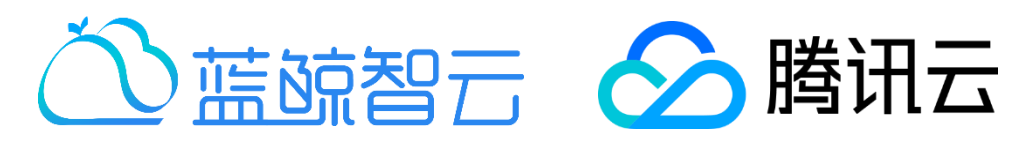

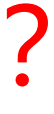

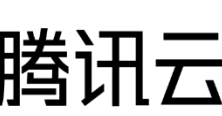

**import** os

```
# 希望可以找到一个路径下的所有日志文件
count = 0for file_name in os.listdir('./'):
  if file_name.endswith('.log'):
    print('find log file: %s.' % file_name)
   count += 1print('total %s log file(s) found' % count)
# 希望可以找到一个路径下的所有XML文件
count = 0for file_name in os.listdir('./'):
 if file_name.endswith('.xml'):
    print('find xml file: %s.' % file_name)
   count += 1print('total %s log file(s) found' % count)
```
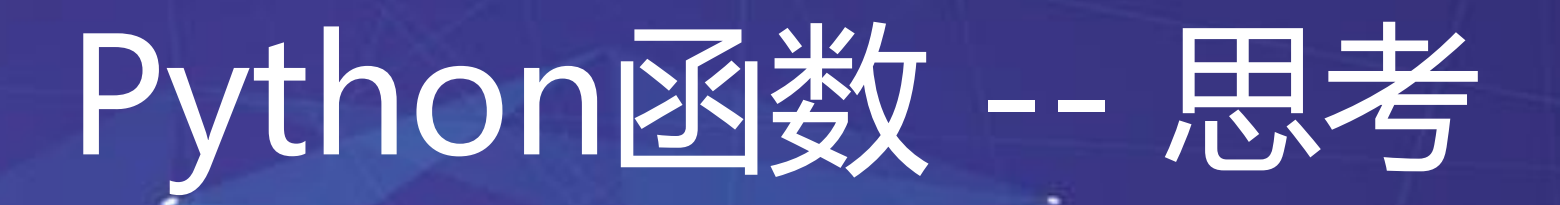

函数可以协助你将代码进行管理 **import** os

```
count = 0for file_name in os.listdir('./'):
```
**if** file\_name.endswith(**'.%s'** % file\_type): print(**'find %s file: %s.'** % (file\_type, file\_name)) count  $+= 1$ 

**def** foo(file\_type):

print(**'total %s %s file(s) found'** % (count, file\_type))

**return** count

```
log_result = foo('log')
xml_result = foo('xml')
```
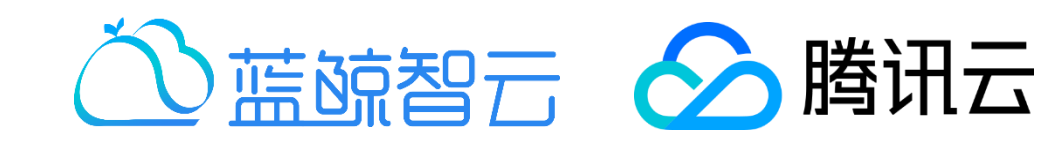

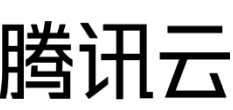

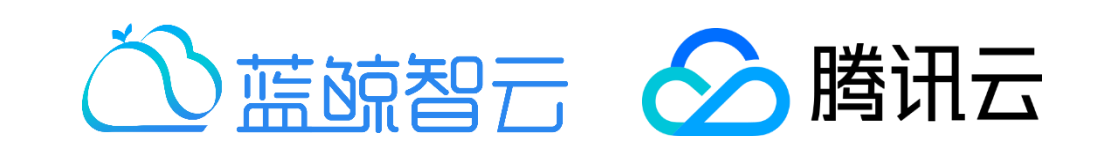

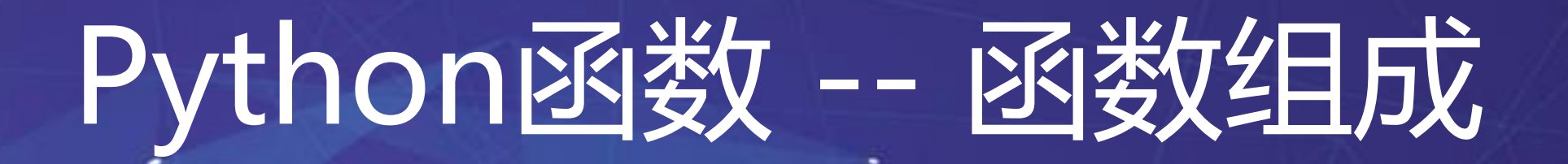

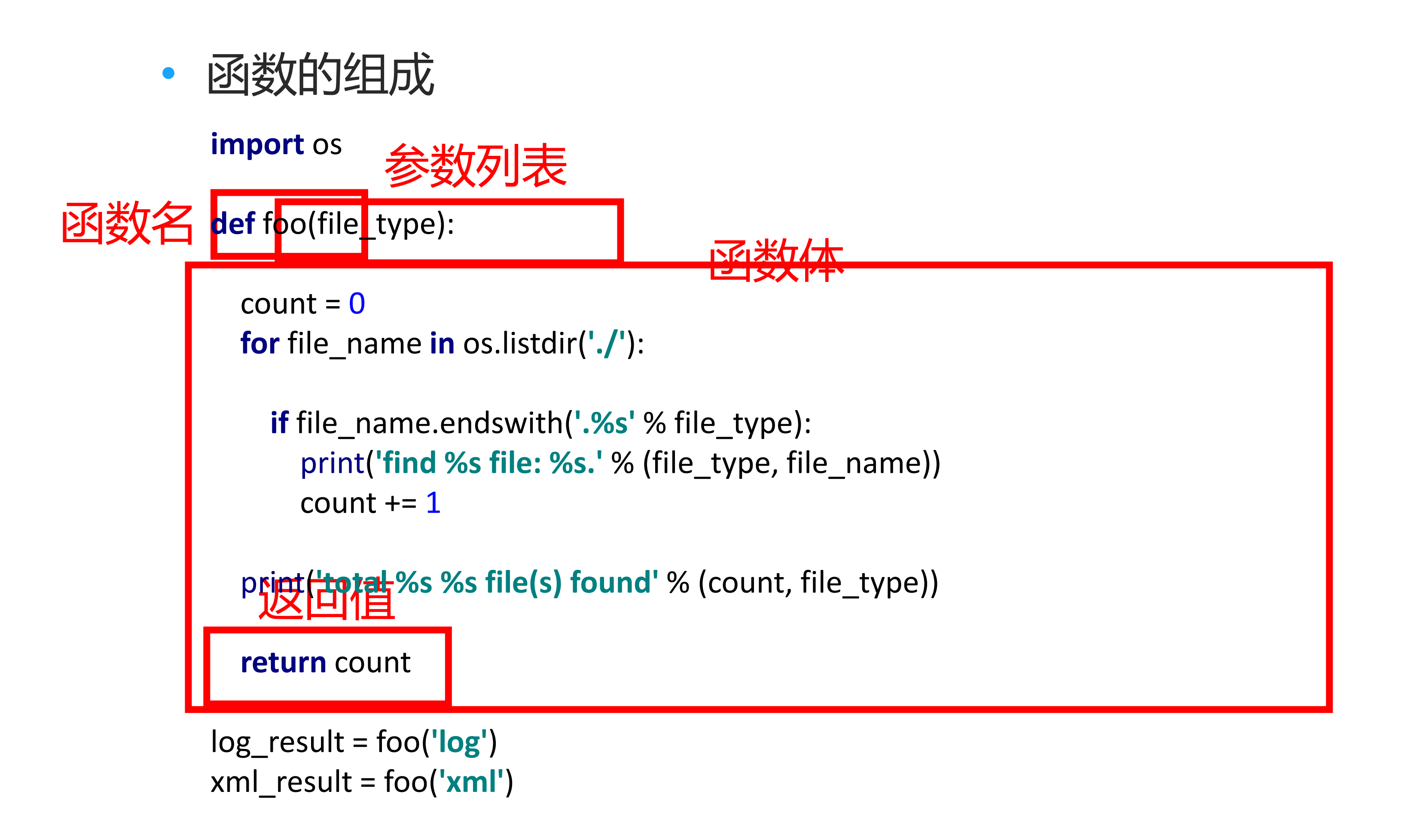

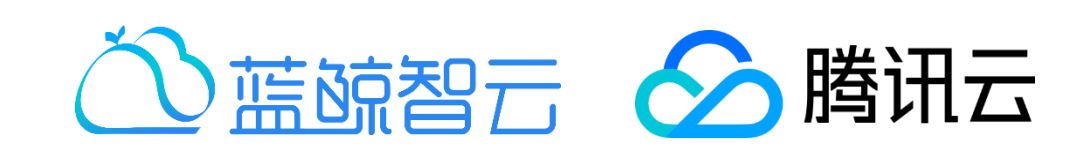

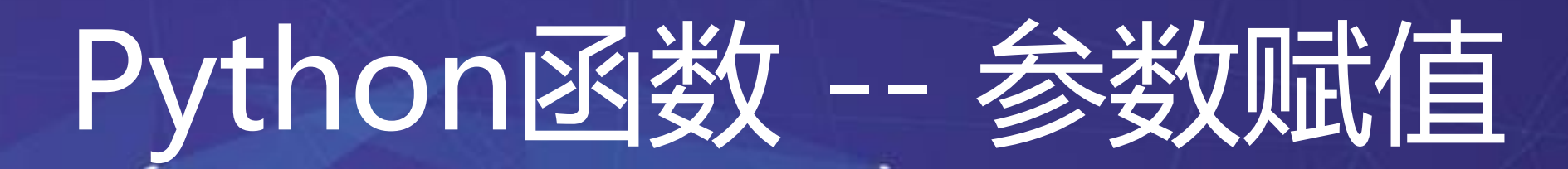

• 参数的赋值方式

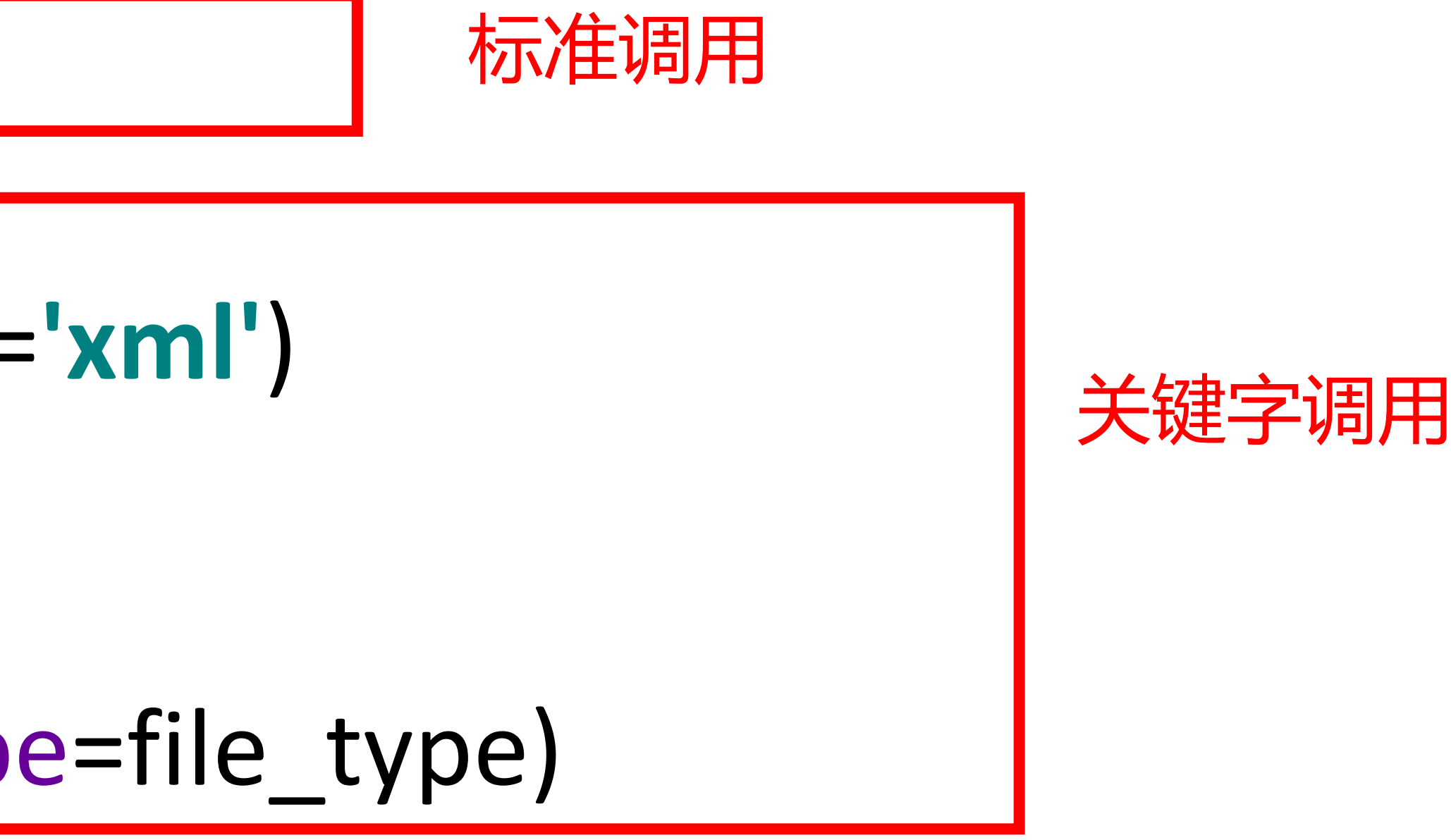

[ xml\_result = foo(file\_type=**'xml'**)

file\_type = **'log'**  $log$  result  $2 = foo(file_t ype=file_t ype)$ 

## log\_result = foo(**'log'**)

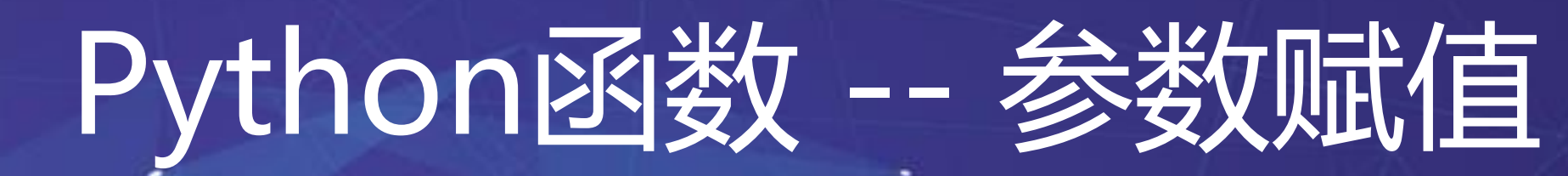

• 参数的赋值方式

**def** foo(file\_type, file\_path=**'./'**):

 $count = 0$ **for** file\_name **in** os.listdir(file\_path):

**if** file\_name.endswith(**'.%s'** % file\_type): print(**'find %s file: %s.'** % (file\_type, file\_name)) count  $+= 1$ 

print(**'total %s %s file(s) found'** % (count, file\_type))

**return** count

```
log_result_0 = foo('.log')
log_result_1 = foo('.log', './')
log_result_2 = foo('.log', file_path='./')
log_result_3 = foo(file_path='./', file_type='.log')
```
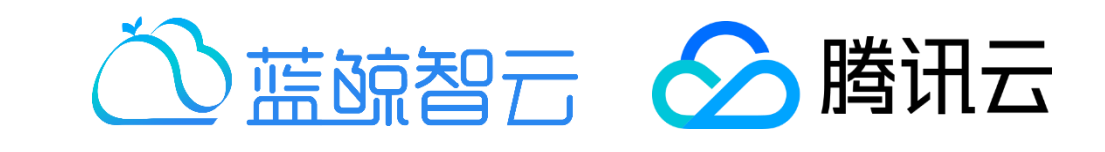

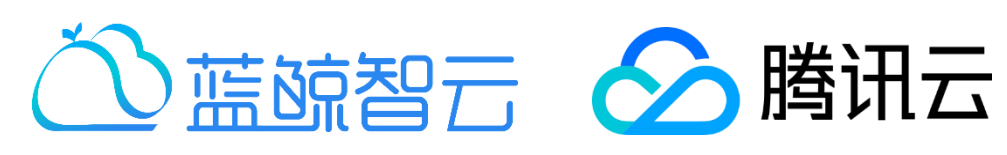

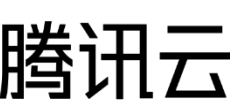

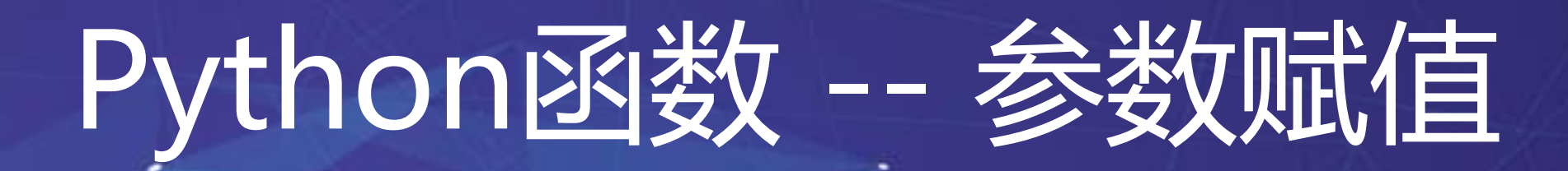

• args 与 kwargs

**def** foo(\*args, \*\*kwargs):

print('\***args type**->[%**s**] **value**->[%**s**]' % (type(args), args))

```
print('**kwargs type->[%s] value->[%s]' % (type(kwargs), kwargs))
```
foo $(1, 2, 3,$  haha= $123)$ # \*args type<sup>-</sup> $\geq$  [<class 'tuple'  $\geq$ ] value- $\geq$  [(1, 2, 3)] # \*\**kwargs type*->[<*class* '*dict*'>] *value*->[{'*haha*' : 123}]

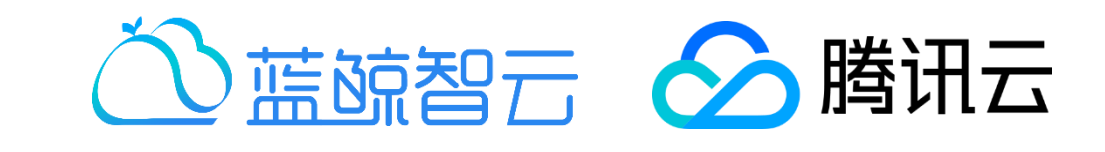

## Python函数 -- 返回值

### • 返回值

**def** foo(a, b):

**return** a + b

result =  $foo(1, 2)$ print(**'result: %s'** % result) *# result: 3*

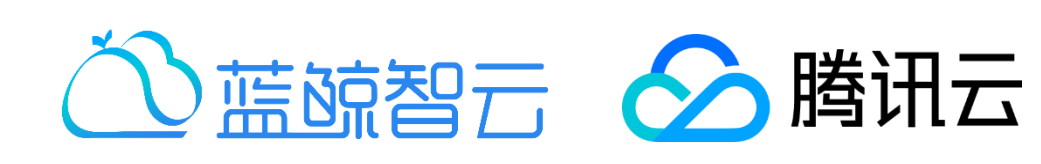

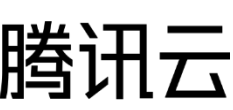

## Python函数 -- 返回值

### • 返回值

**def** foo(a, b): print('**result**: %**s**' % (a + b)) result =  $foo(1, 2)$ print('**result**: %**s**' % result) # *result*: *None*

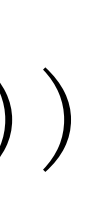

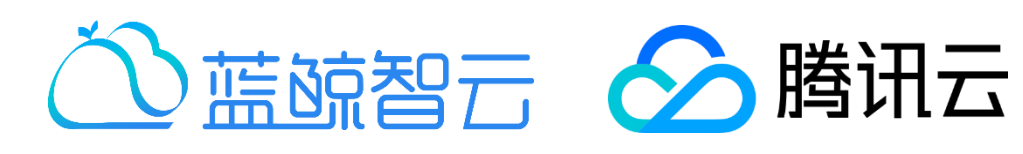

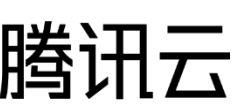

## Python函数 -- 返回值

### • 返回值

**def** foo(a, b):

add result =  $a + b$ div result =  $a / b$ 

**return** add\_result, div\_result

result =  $foo(1, 2)$ print(**'result: %s, type: %s'** % (result, type(result))) *# result: (3, 0.5), type: <class 'tuple'>*

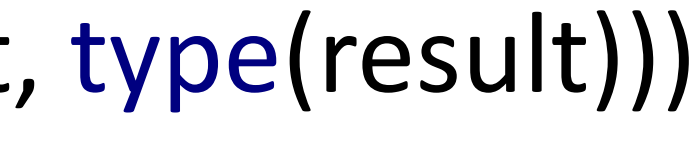

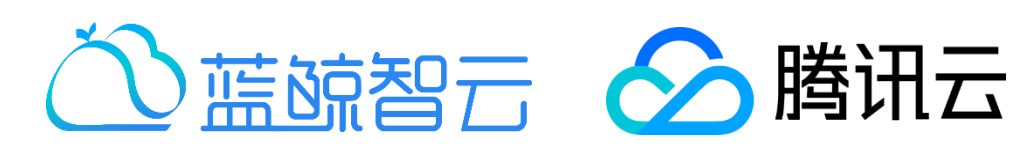

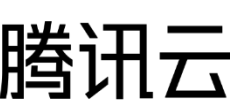

## Python函数 -- 返回值

• 返回值 --- 坑!

**def** foo(a, b):

add\_result =  $a + b$ 

**return** add\_result,

result =  $foo(1, 2)$ print(**'result: %s, type: %s'** % (result, type(result))) *# result: (3,), type: <class 'tuple'>*

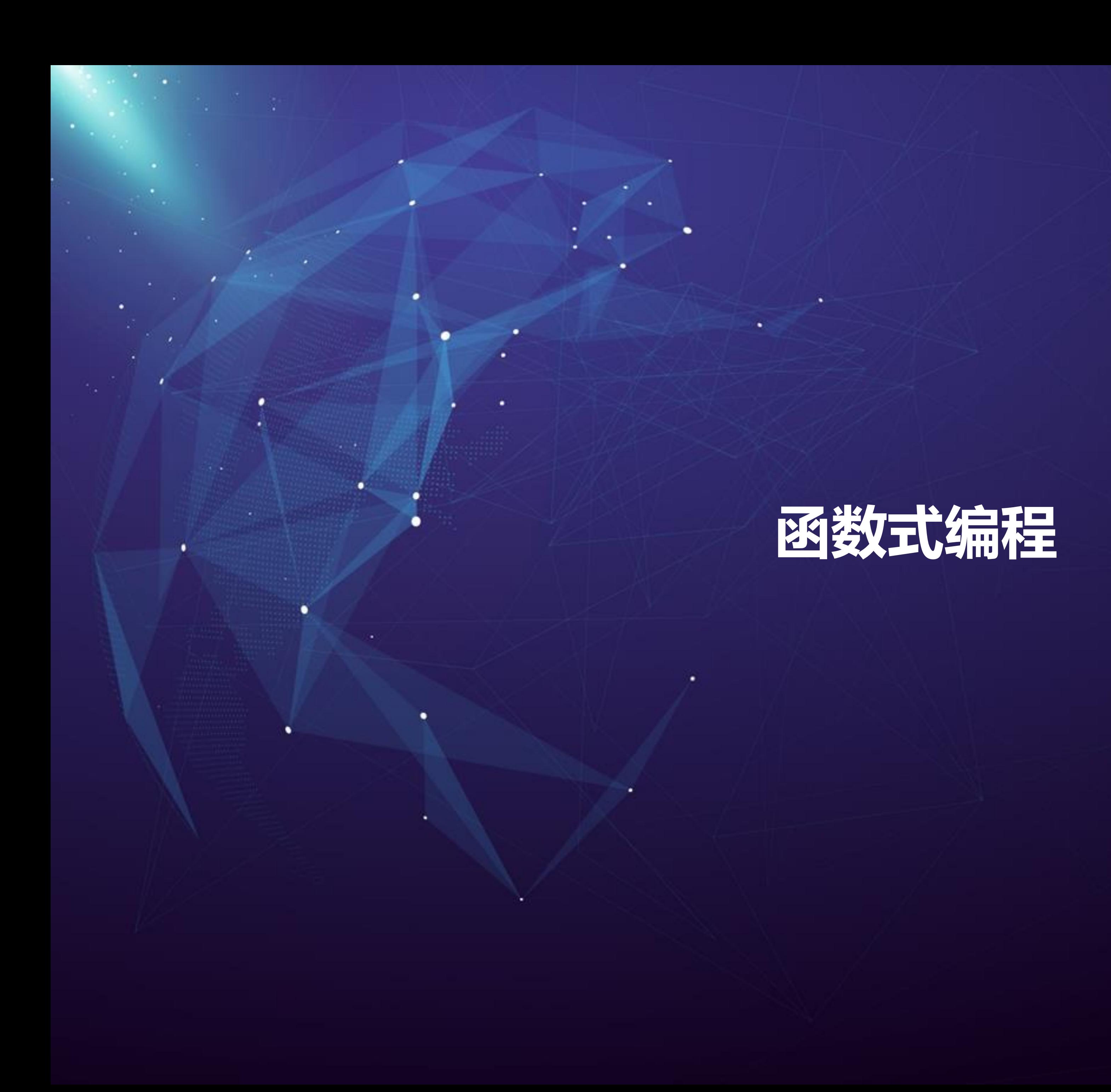

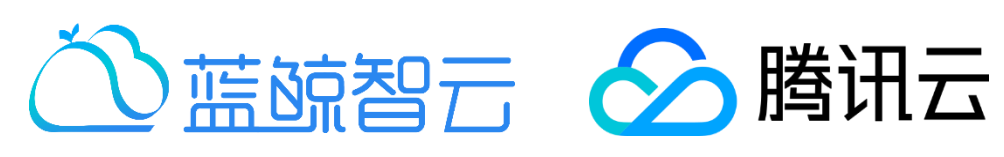

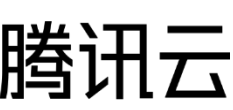

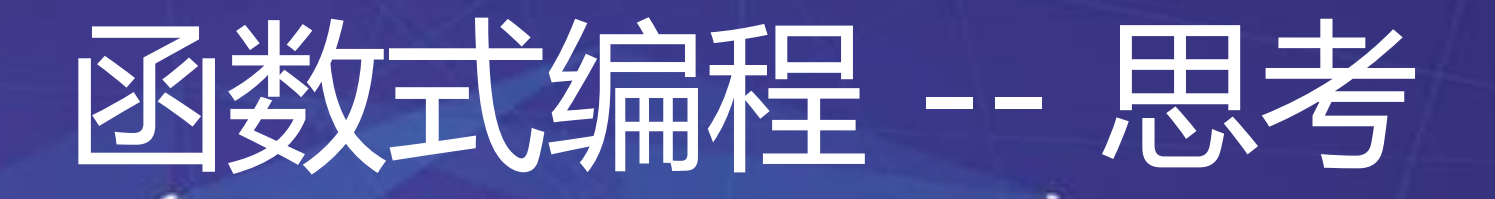

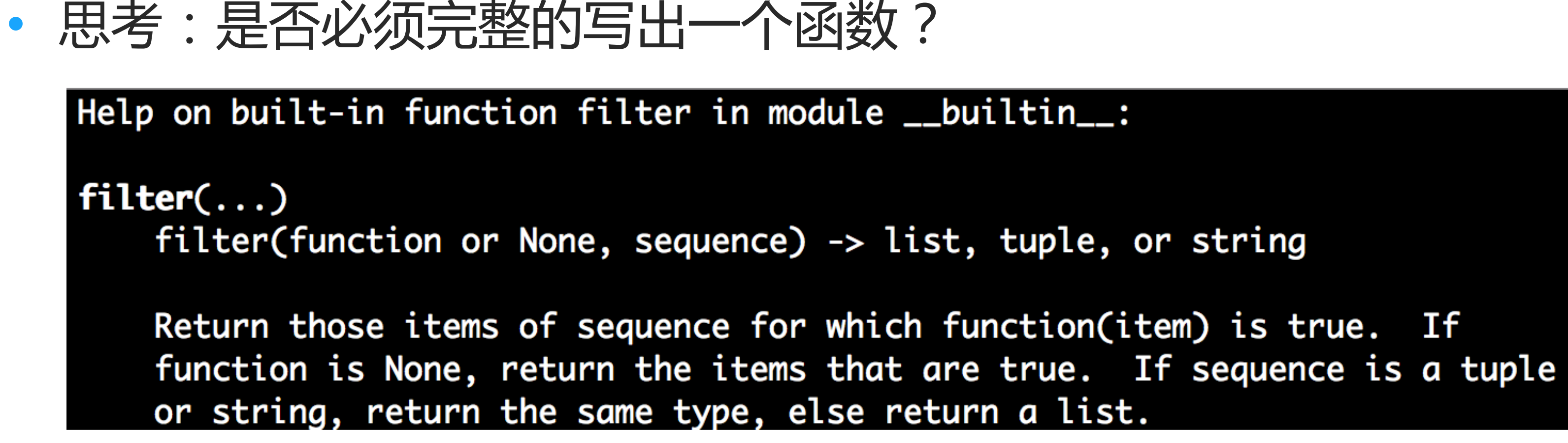

**def** foo(a):

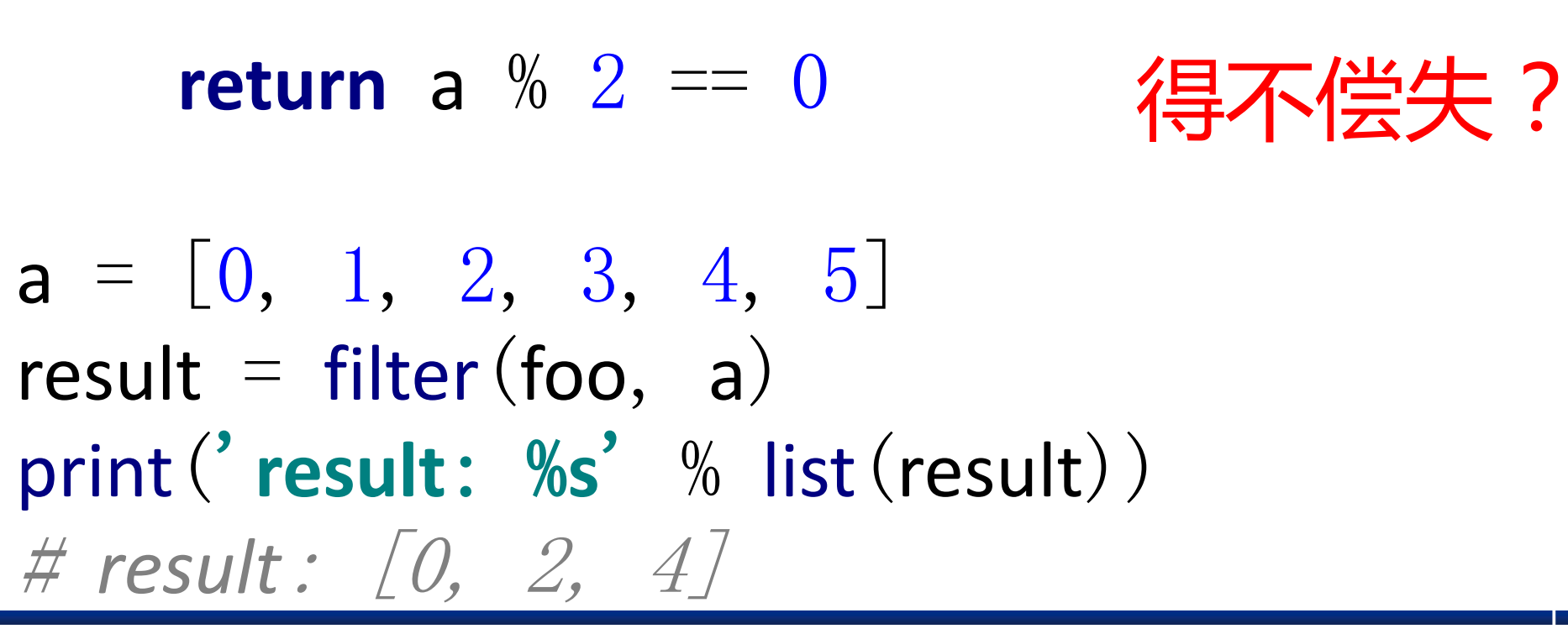

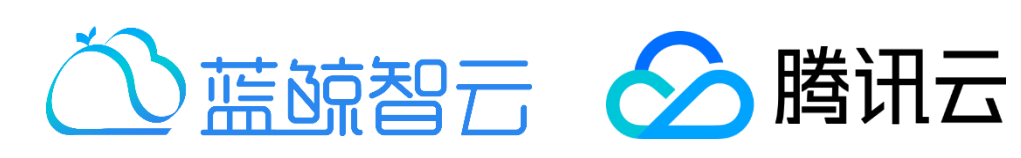

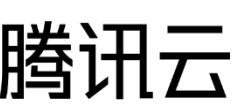

## • 我们可以使用匿名函数来替代

 $a = [0, 1, 2, 3, 4, 5]$ filter\_result = filter  $\left($  lambda x: x % 2 == 0, a)

• 优势:结构体简单,函数体简短场景适用 即用即弃

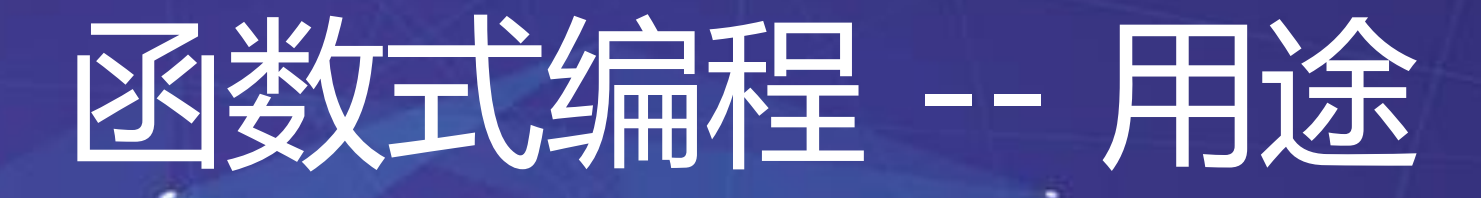

$$
\frac{\mathbf{E} \times \mathbb{E} \times \mathbb{E}}{x \quad \frac{\mathbb{E} \times \mathbb{E} \times \mathbb{E}}{2} = 0, a}
$$

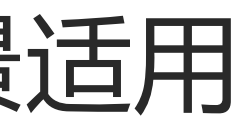

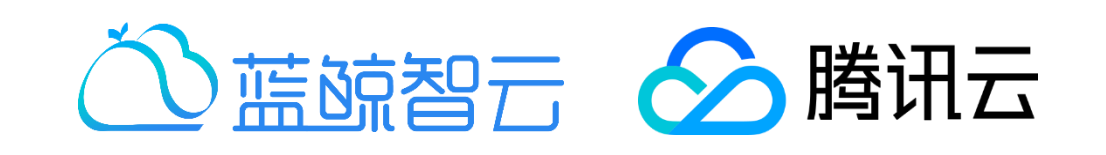

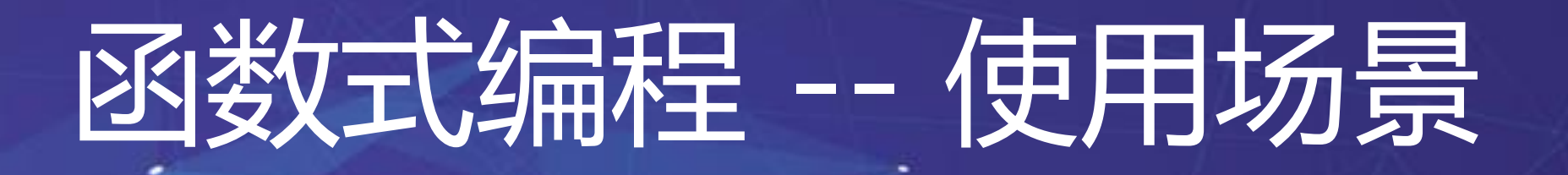

• 注意:

- 不需要return
- 多个参数的方法

## • 其他的一些常见应用场景 **from** functools **import** reduce

[ reduce\_result = reduce(**lambda** a, b: a + b, a, 0)  $a = [0, 1, 2, 3, 4, 5]$ filter\_result = list(filter(**lambda** x: x % 2 == 0, a)) map result = list(map(**lambda** x: x \*\* x, a)) *# filter\_result: [0, 2, 4], map\_result: [1, 1, 4, 27, 256, 3125], reduce\_result: 15*

```
print('filter_result: %s, map_result: %s, reduce_result: %s' % (filter_result, map_result, reduce_result))
```
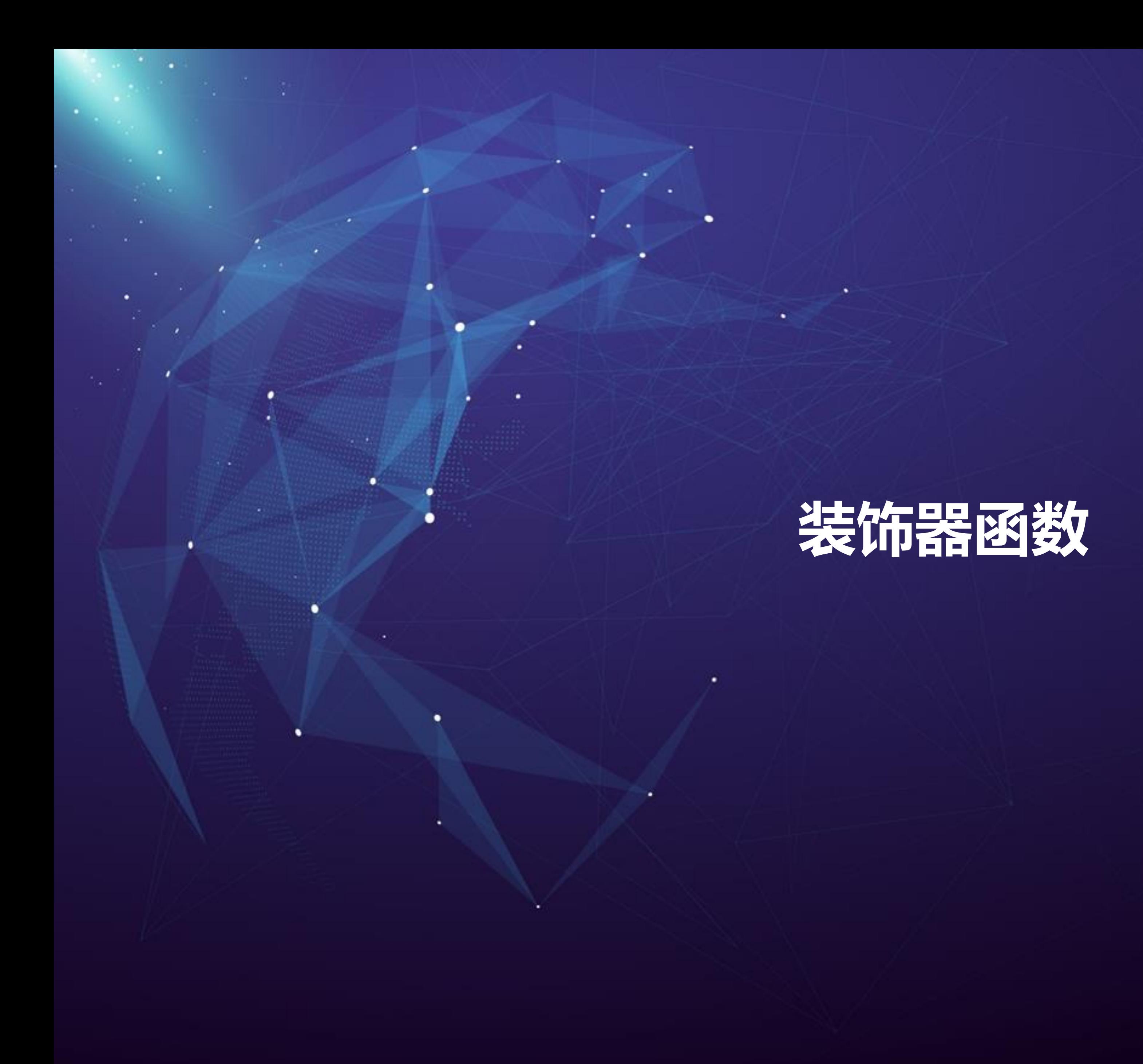

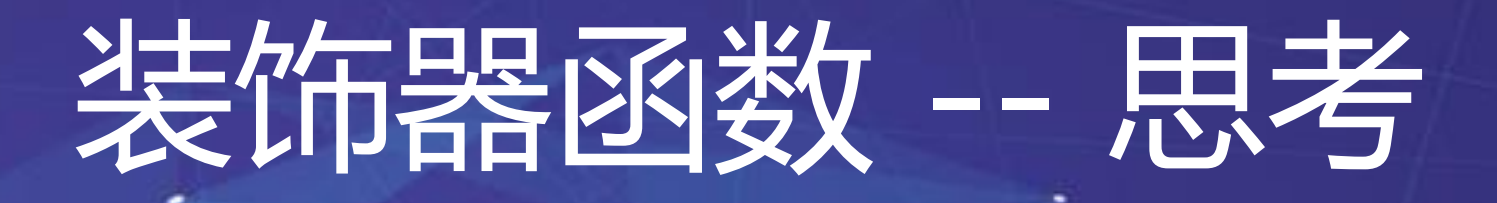

能否有类似函数的方法解决? 减少重复代码?

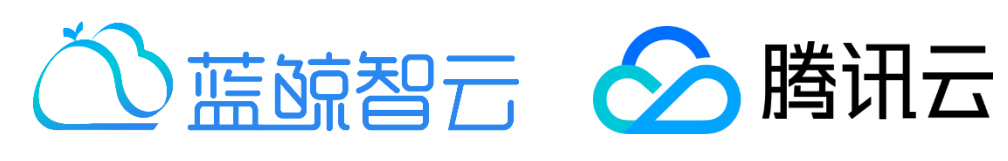

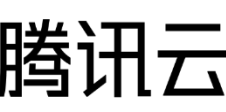

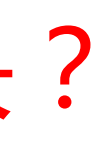

• 思考:如何去改变别人已经写好的函数? 我希望看到函数执行开始和结束时间 **import** time

**def** fun():

print(**'haha, this is fun~'**)

print(**'start time: %s'** % time.time()) fun() print(**'end time: %s'** % time.time()) *# start time: 1516458317.0160131 # haha, this is fun~ # end time: 1516458317.016094*

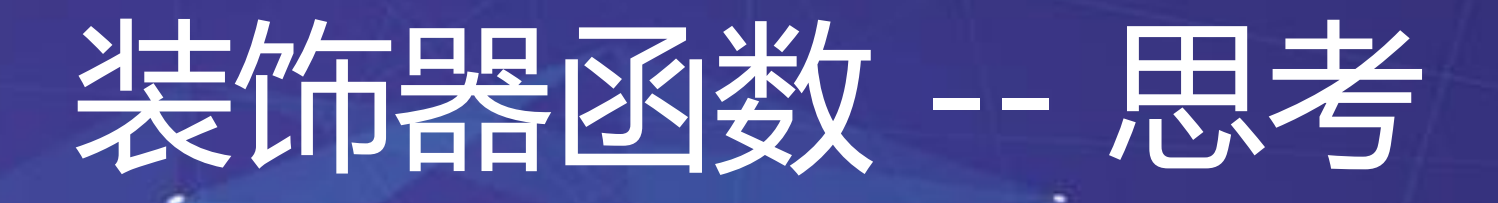

• 思考:如何去改变别人已经写好的函数? 我希望看到函数执行开始和结束时间 **import** time

- 将函数作为参数传入, 解决了重复问题
- 但是需要两个函数名, 是否有更优方案?

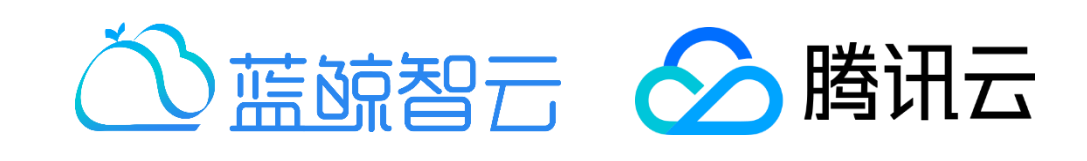

**def** fun():

print(**'haha, this is fun~'**)

**def** time\_fun(real\_fun):

print(**'start time: %s'** % time.time()) real\_fun() print(**'end time: %s'** % time.time())

time\_fun(fun)

**def** time\_fun(real\_fun):

**def** wrapper(): print(**'start time: %s'** % time.time()) real\_fun() print(**'end time: %s'** % time.time())

**return** wrapper

@time\_fun **def** fun():

print(**'haha, this is fun~'**)

fun()

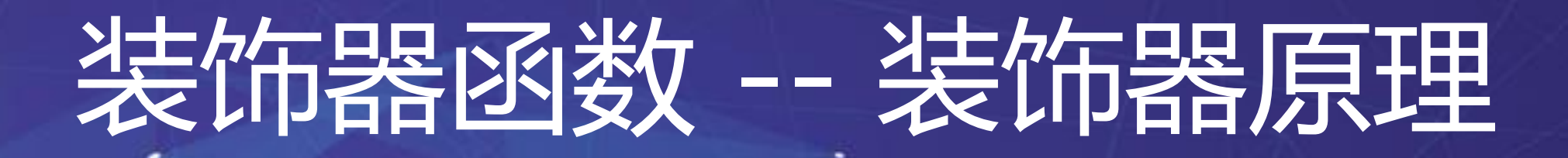

• 装饰器函数

```
def time_fun(real_fun):
```

```
def wrapper():
  print('start time: %s' % time.time())
  real_fun()
  print('end time: %s' % time.time())
```

```
return wrapper
```
**def** fun():

print(**'haha, this is fun~'**)

 $fun = time_fun(fun)$ 

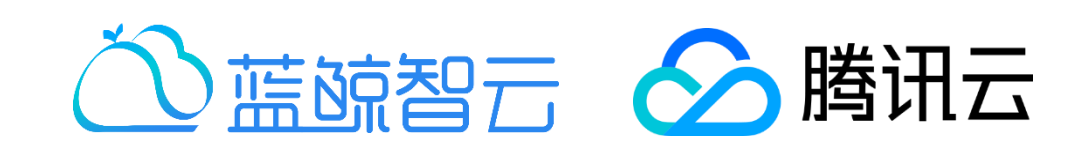

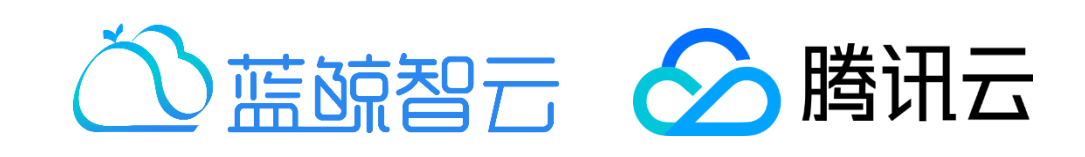

## 装饰器函数 -- 高阶用法

### • 装饰器函数 --- 高阶用法

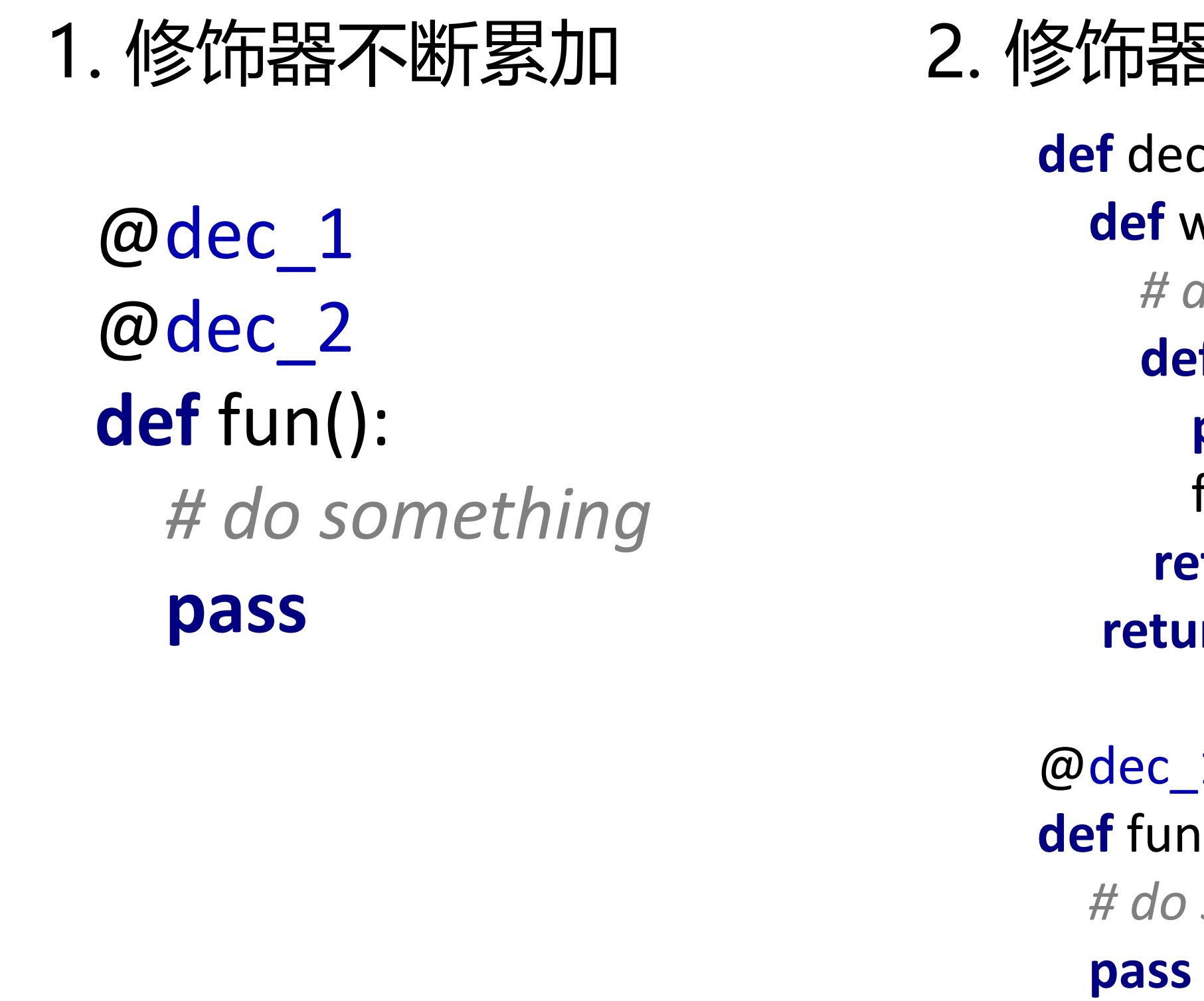

#### 器接受参数

print 'got val : %s ' % val **ec\_1(val): def** wrapper(fun): *# do something with val* **def** real\_fun(): fun() **return** real\_fun **rurn** wrapper

```
-1(123)def fun():
      d something
fun = dec_1(val)(fun)
```
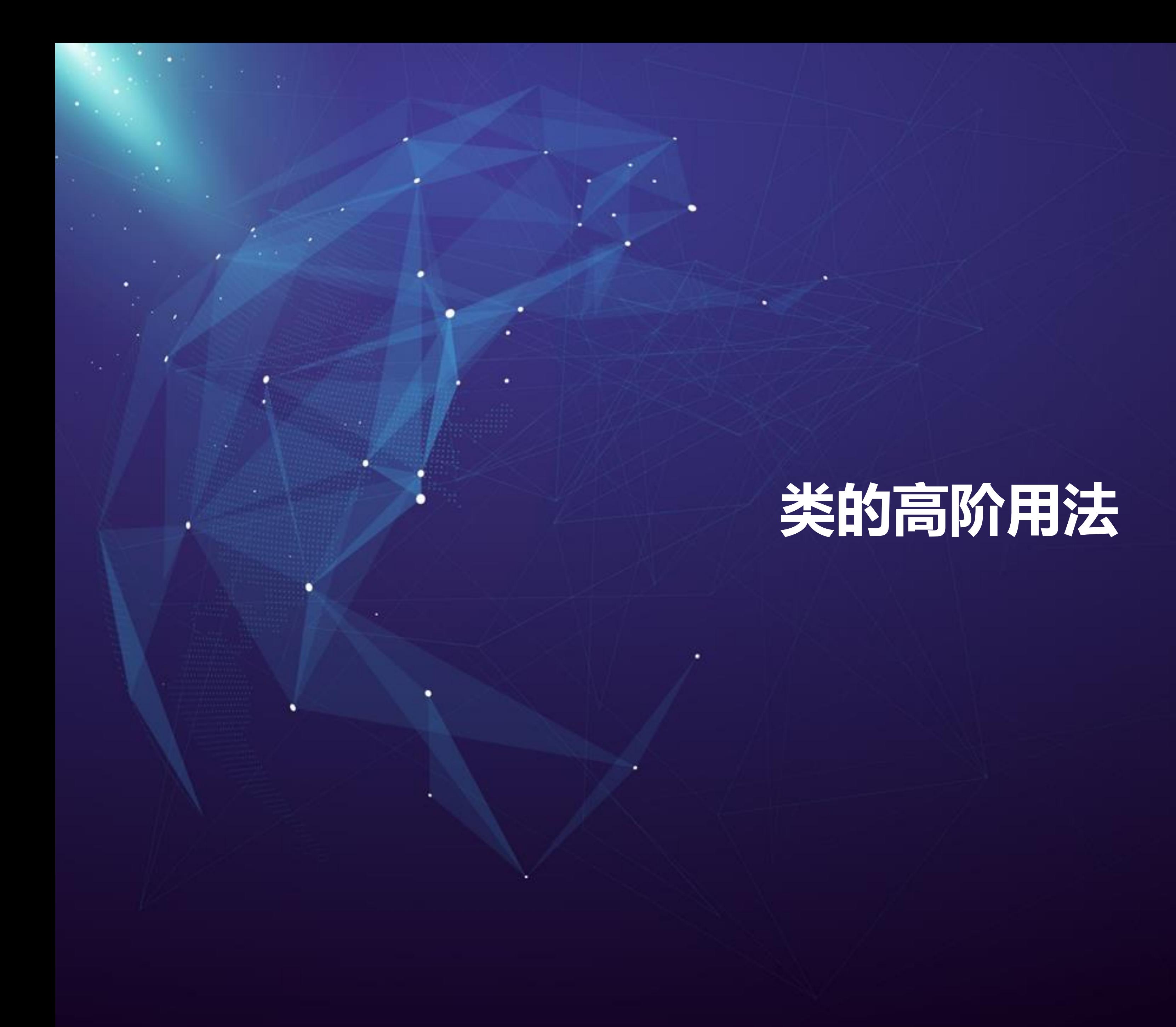

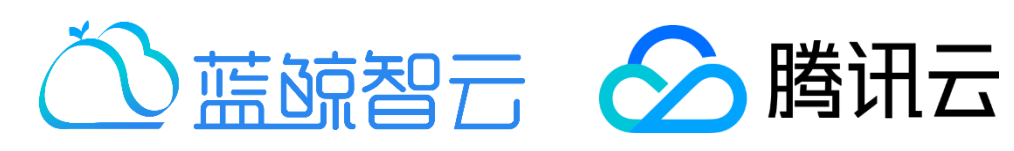

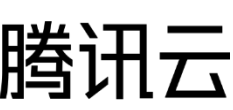

## 类的高阶用法 -- 思考

• 思考:希望类可以有一个属性,返回某个属性的绝对值

**def** abs\_a(self): return abs(self.a)

**class** MyClass(object):

**def** \_\_init\_\_(self, a):

 $self.a = a$ 

 $a = MyClass(-3)$ *# result: 3*

print(**'result: %s'** % MyClass.abs\_a())

#### 是否必须使用方法暴露?

## 类的高阶用法 -- property

• Property修饰器可以将函数变为一个属性使用 **class** MyClass(object):

```
def __init__(self, a):
```
self. $a = a$ 

@property **def** abs\_a(self): **return** abs(self.a)

```
a = MyClass(-3)print('result: %s' % MyClass.abs_a)
a.a = -10print('result: %s' % MyClass.abs_a)
# result: 3
# result: 10
```

```
@abs_a.setter
def abs_a(self, new_a):
  self.a = new_a
```
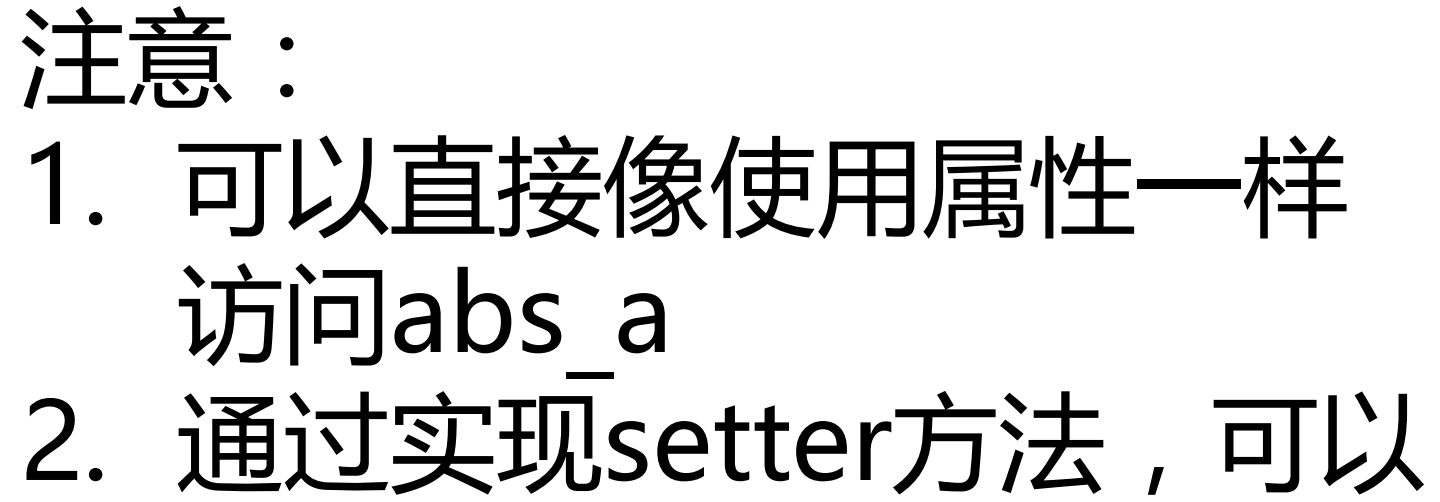

像操作属性一样进行赋值

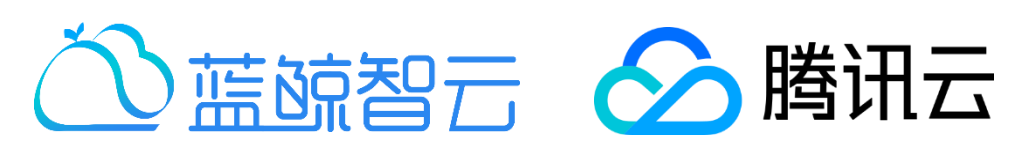

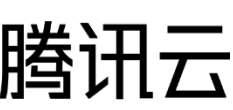

## 关的高阶用法 -- classmethod

• Classmethod可以将方法作为类方法而非实例方法使用 **class** MyClass(object):

**def** \_\_init\_\_(self, a, b):

self. $a = a$  $self.b = b$ 

@classmethod **def** make\_my\_class(cls):

**return** cls(1, 2)

 $c = MyClass.make$  my class()

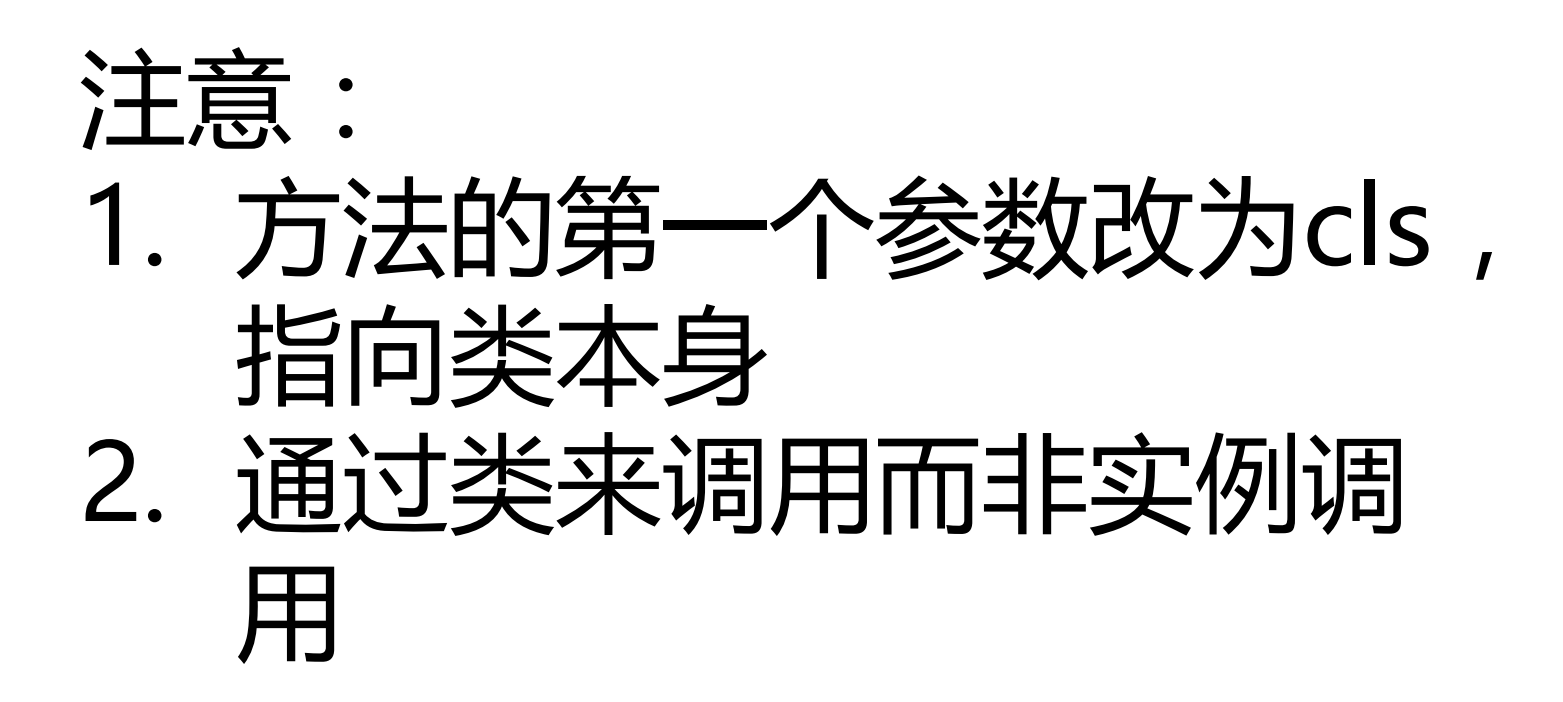

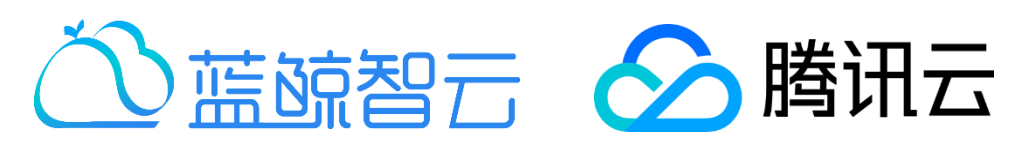

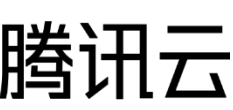

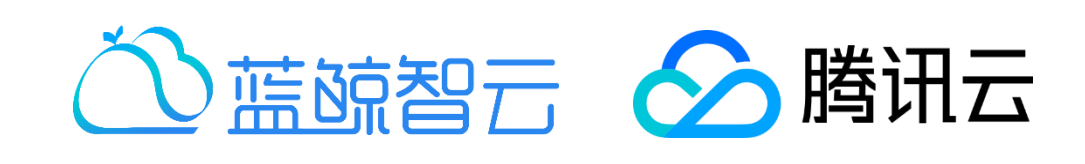

## 类的高阶用法 -- staticmethod

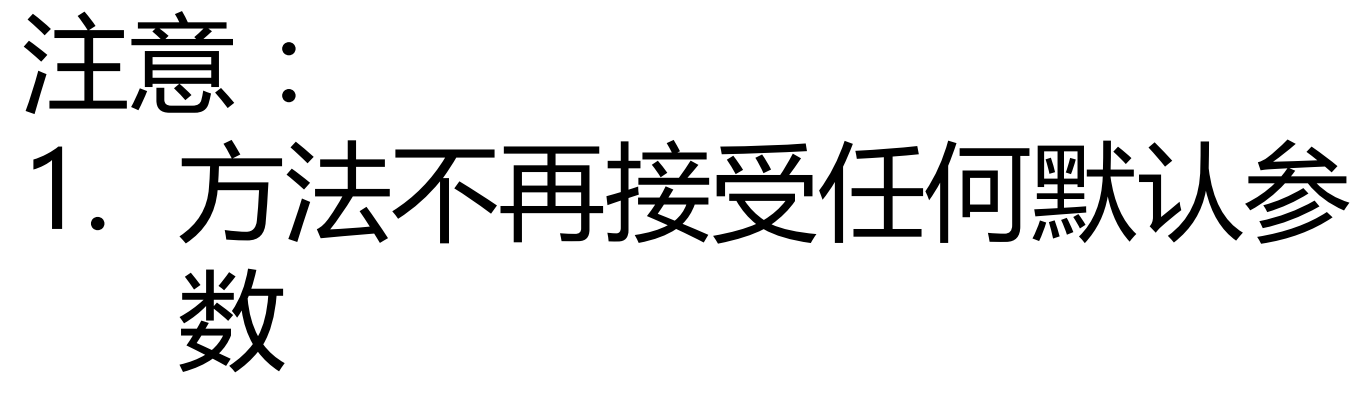

• Classmethod可以将方法作为类方法而非实例方法使用 **class** MyClass(object):

> 2. 可以通过实例或者类来触 发调用

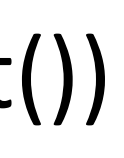

**def** \_\_init\_\_(self, a, b):

self. $a = a$  $self.b = b$ 

@staticmethod **def** add\_result():

**return** 1 + 2

print(**'result: %s'** % MyClass.add\_result()) *# result: 3*

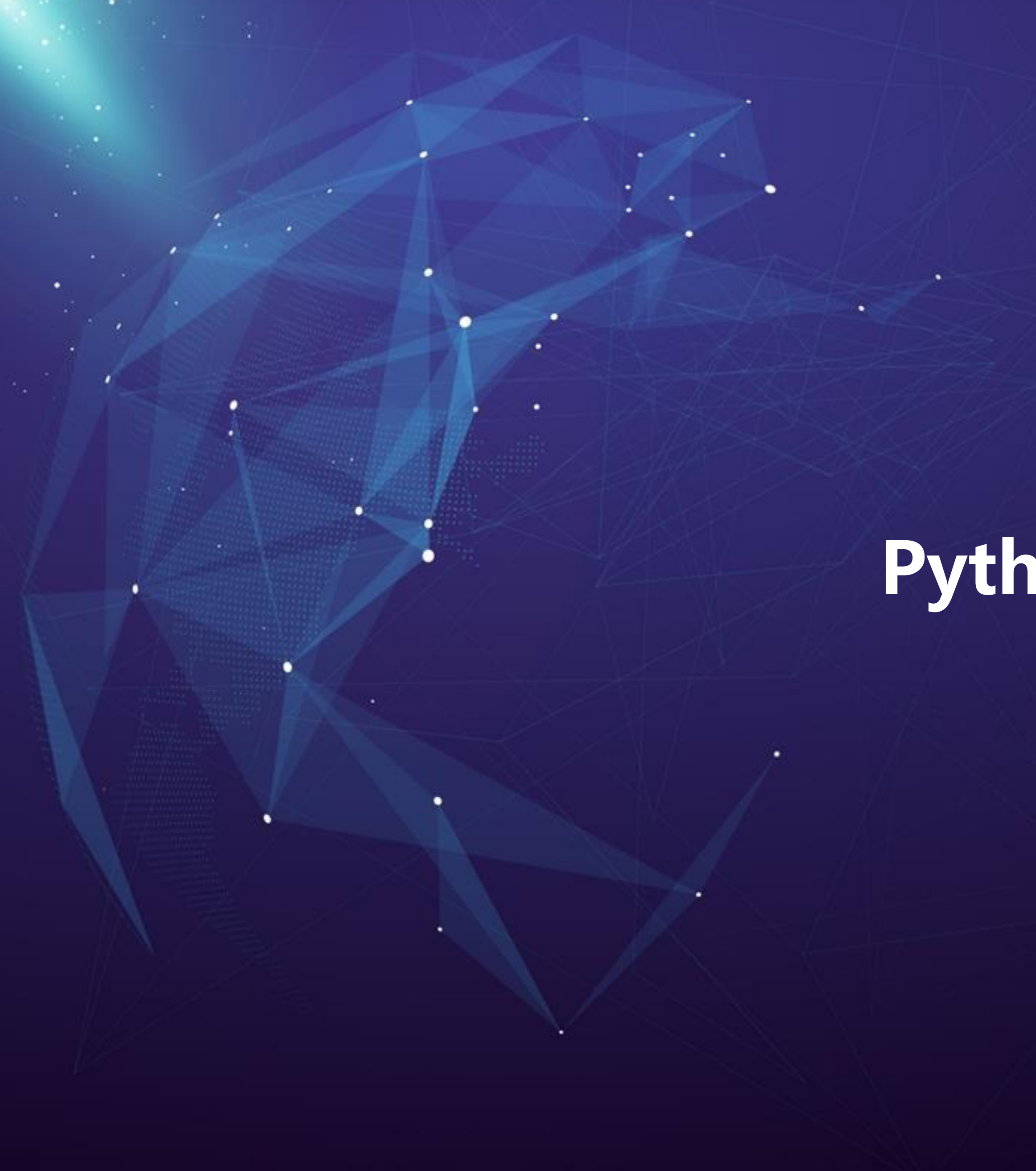

## **Python编码规范**

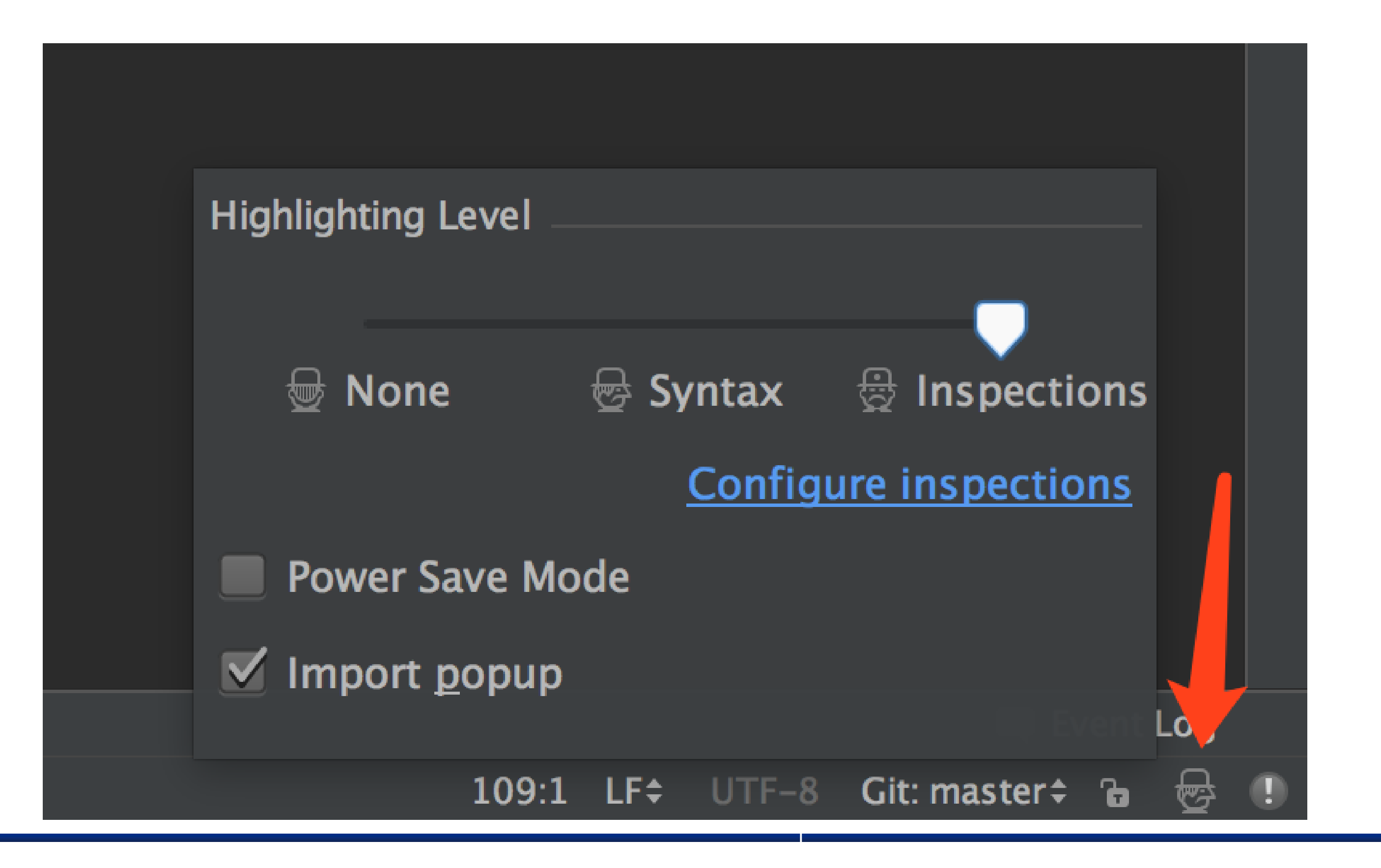

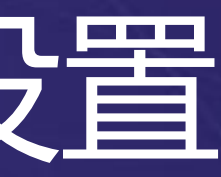

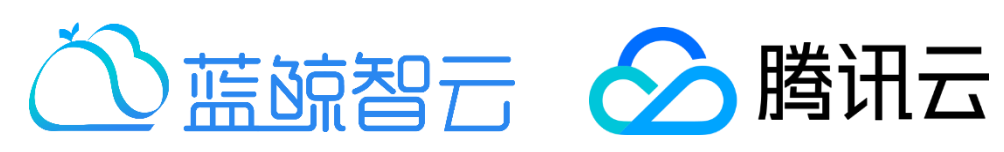

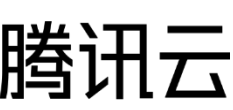

## Python编码规范 -- Pycharm设置

## • PyCharm中自带有PEP8的检查

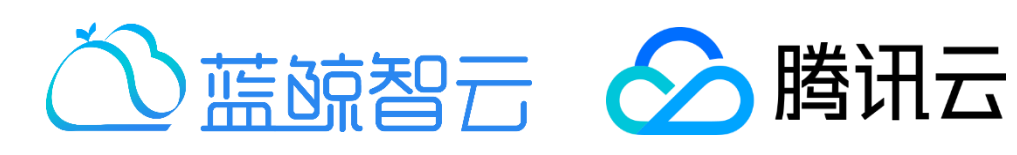

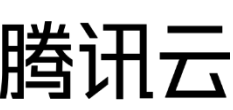

# • 行长度:每行不超过80个字符,这会让我们的代码更急凑,更可读 • 缩进: 使用4个空格来缩进代码, 不要使用tab, 或者tab空格混用

## Python编码规范 -- 编辑规范

- 常见的Python编码规范
	- 分号:不要在行尾加分号, 也不要用分号将两条命令放在同一行
	-
	-
	- 空行:函数或者类定义之间空2行, 方法定义之间空1行
	- 导入格式:每个导入应该独占一行
	- 语句:通常每个语句应该独占一行

## Python编码规范 -- 命名规范

- 命名:
- module name
- package\_name
- method name
- instance var name
- function parameter name
- local var name
- function name
- ClassName
- **ExceptionName**
- GLOBAL VAR NAME

• 所谓"内部(Internal)"表示仅模块内可用, 或者, 在类内是保护或私有的.

[ • 对类名使用大写字母开头的单词(驼峰命名), 但是模块名应该用小写加下划线的 方式(如lower\_with\_under.py). 尽管已经有很多现存的模块使用类似于 CapWords.py这样的命名, 但现在已经不鼓励这样做, 因为如果模块名碰巧和类

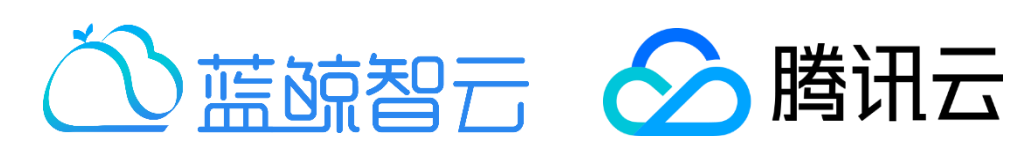

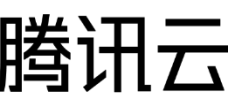

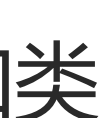

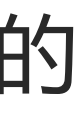

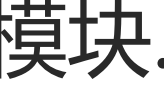

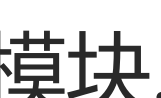

• 用单下划线(\_)开头表示模块变量或函数是protected的(使用from package

• 用双下划线(\_\_)开头的实例变量或方法表示类内私有.

- 约定:
- 
- import \* 时不会包含).
- 
- 
- - 名一致, 这会让人困扰.

• 将相关的类和顶级函数放在同一个模块里. 不像Java, 没必要限制一个类一个模块.

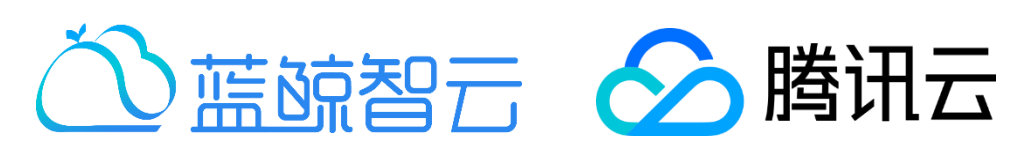

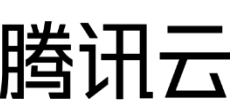

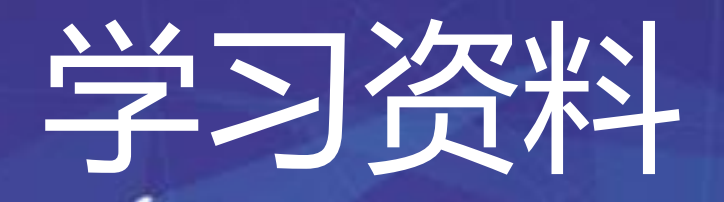

- 异常:
	- Py2: <https://docs.python.org/2/tutorial/errors.html>
	- Py3: <https://docs.python.org/3.6/tutorial/errors.html>
- Six模块:
	- <https://pythonhosted.org/six/>
- Python进阶: 《Python Cookbook》

## 作业:Python基础(二)

1. 小明是业务运维,经常需要在服务器上找文件。请帮他实现一个函数,可以接 受两个参数:路径及文件后缀名。然后函数按照参数的要求,遍历该路径下的 所有符合该后缀名的文件,并打印到屏幕显示。

## 上,实现一个修饰器,修饰器可以接受一个参数:禁止遍历的路径。以防止误 2. 后面发现小明的函数太危险,可能删除系统路径下的文件。在上述函数的基础 操作。

• 要求:

- 1. 需要考虑各种异常情况
- 2. 需要考虑良好的扩展和通用性
- 3. 注意平台的差异性(windows & linux)

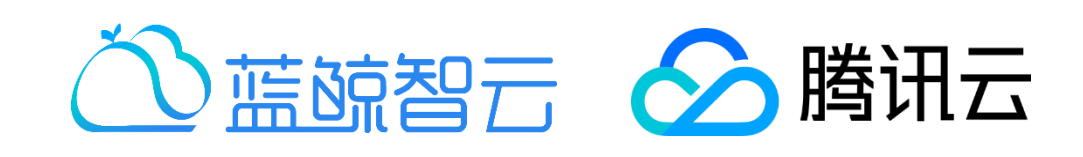

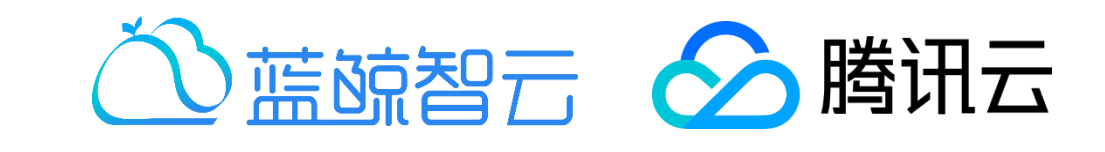

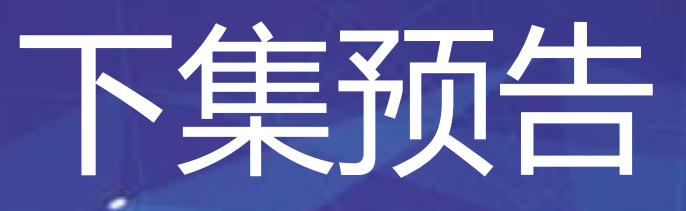

## 前端基础(一)

- WEB 基本知识
- HTML页面结构
- CSS样式
- 蓝鲸 MagicBox 实战

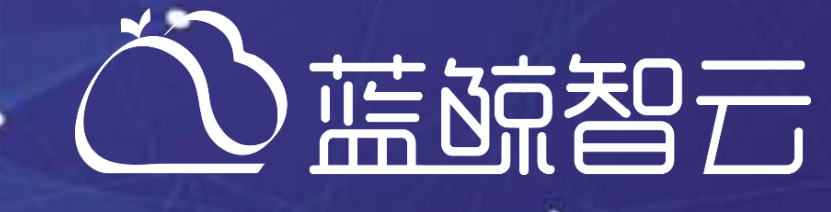

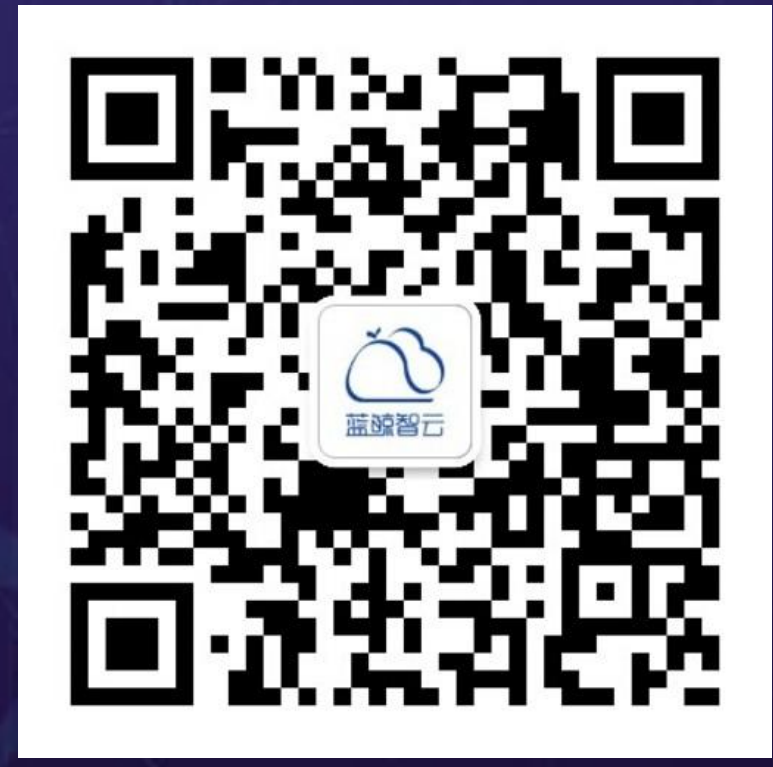

٠

٠

 $\cdot$ 

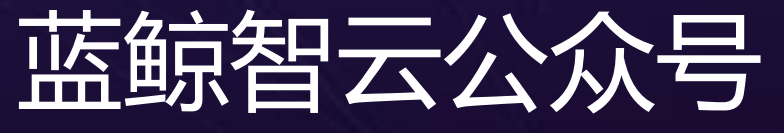

- 1

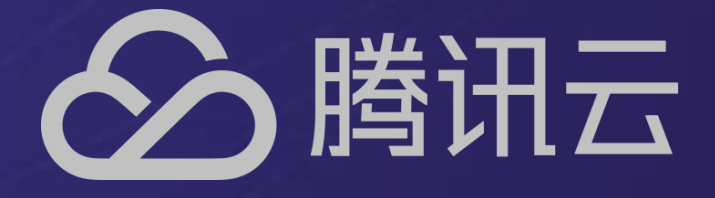

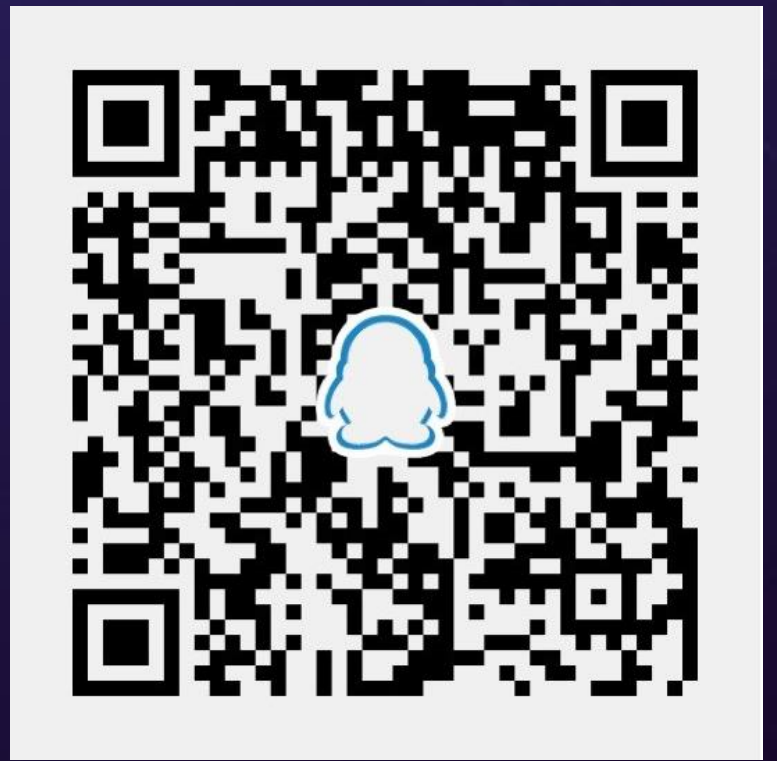

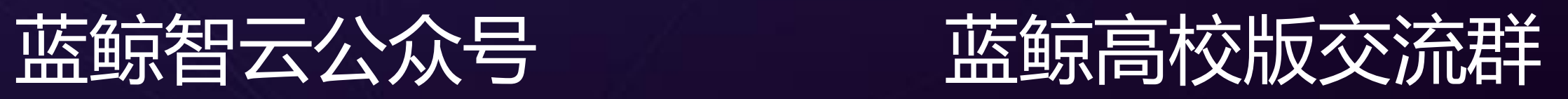